# **SPIS TREŚCI NUMERU 11 (438)**

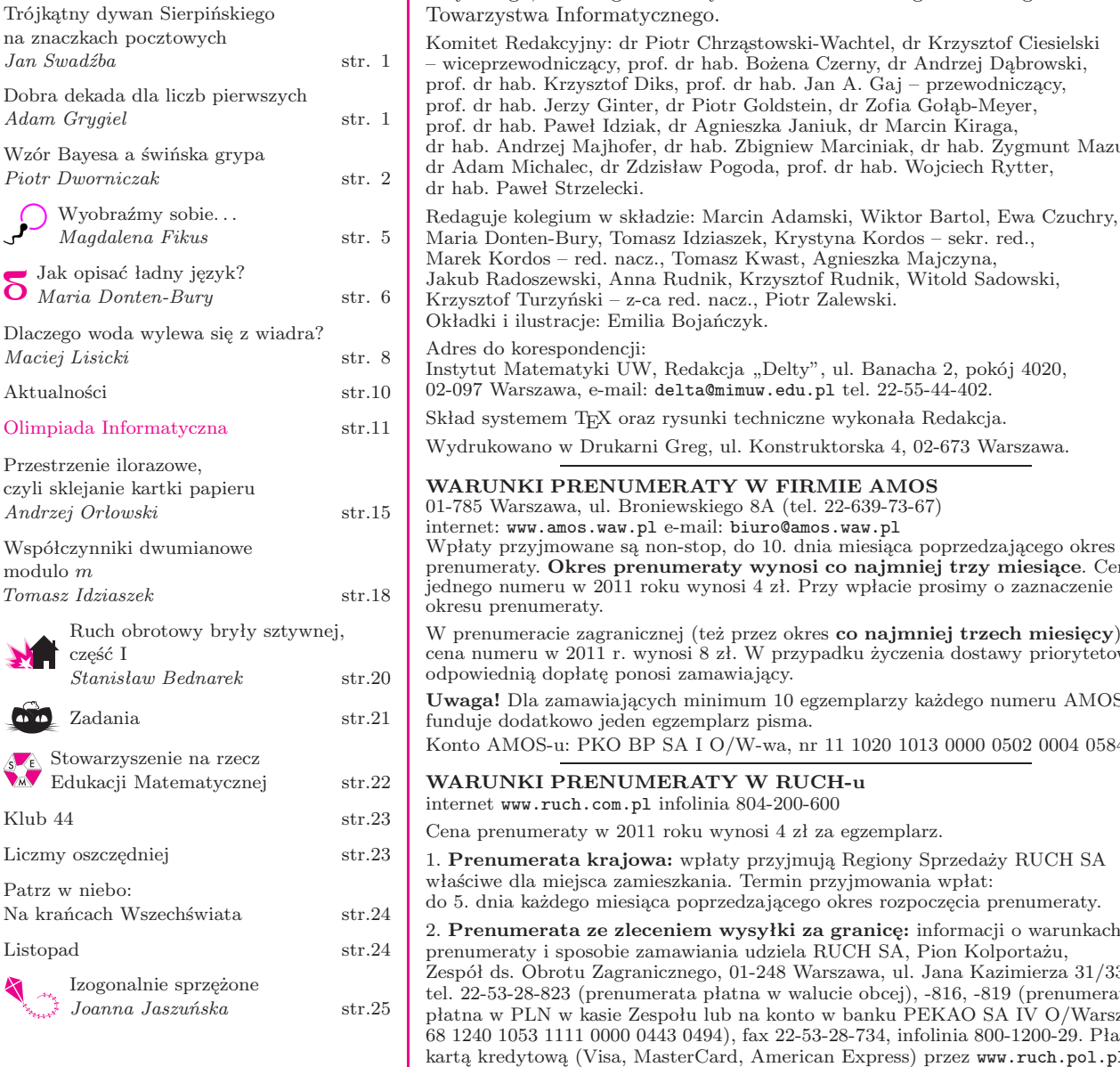

wydawany przez Uniwersytet Warszawski przy współpracy towarzystw naukowych: Polskiego Towarzystwa Matematycznego, Polskiego Towarzystwa Fizycznego, Polskiego Towarzystwa Astronomicznego i Polskiego

ki-Wachtel, dr Krzysztof Ciesielski a Czerny, dr Andrzej Dąbrowski, prof. dr hab. Krzysztof Diks, prof. dr hab. Jan A. Gaj – przewodniczący,

Miesięcznik *Delta* – *matematyka, fizyka, astronomia, informatyka* jest

Janiuk, dr Marcin Kiraga, ew Marciniak, dr hab. Zygmunt Mazur, orof. dr hab. Wojciech Rytter,

 $\gamma$ styna Kordos – sekr. red., , Agnieszka Majczyna, ztof Rudnik, Witold Sadowski, tr Zalewski. ty", ul. Banacha 2, pokój 4020, u.pl tel. 22-55-44-402. zne wykonała Redakcja. truktorska 4, 02-673 Warszawa. **WRANCE AMOS** el. 22-639-73-67)  $\texttt{amos}.\texttt{waw.pl}$ dnia miesiąca poprzedzającego okres psi co najmniej trzy miesiące. Cena Przy wpłacie prosimy o zaznaczenie

kres co najmniej trzech miesięcy) zypadku życzenia dostawy priorytetowej

egzemplarzy każdego numeru AMOS funduje dodatkowo jeden egzemplarz pisma.

nr 11 1020 1013 0000 0502 0004 0584

#### **UCH-u**<br>0-600 internet www.ruch.com.pl infolinia 804-200-600

zł za egzemplarz.

- 1. **Prenumerata krajowa:** wpłaty przyjmują Regiony Sprzedaży RUCH SA n przyjmowania wpłat: ego okres rozpoczęcia prenumeraty.
- 2. **Prenumerata ze zleceniem wysyłki za granicę:** informacji o warunkach
- a RUCH SA, Pion Kolportażu, Warszawa, ul. Jana Kazimierza 31/33; valucie obcej), -816, -819 (prenumerata tto w banku PEKAO SA IV O/Warszawa
- -53-28-734, infolinia 800-1200-29. Płatność karta kredytową (Visa, Martican Express) przez www.ruch.pol.pl

#### 3. **Prenumerata opłacana za granicą:** przelewem na nasze konto: SWIFT banku: PKOPPLPWXXX;

w USD: PEKAO SA IV O/W-wa IBAN PL54 1240 1053 1787 0000 0443 0508; w EUR: PEKAO SA IV O/W-wa IBAN PL46 1240 1053 1978 0000 0443 0511; kserokopię polecenia przelewu z podaniem adresu i tytułu prosimy przesłać faksem pod numer +48-22-53-28-731. Płatność kartą kredytową – jak w p. 2.

Numery archiwalne (od 1987 r.) można nabyć w Redakcji osobiście lub listownie. Strona internetowa (streszczenia, artykuły archiwalne, linki itd.): http://www.mimuw.edu.pl/delta

Wydawca: Uniwersytet Warszawski **Cena 1 egzemplarza 4 zł**

**W następnym numerze:** Jak wykrywać szwindle finansowe

#### **Trójkątny dywan Sierpińskiego na znaczkach pocztowych. . .**

*Jan SWADŹBA*

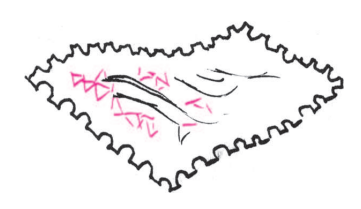

Znaczki z trójkątnym dywanem Sierpińskiego to także polonika.

Najwięcej filatelistycznych poloników zawdzięczamy Janowi Pawłowi II, Mikołajowi Kopernikowi i*. . .* Czesławowi Słani.

Czesław Słania projektował i rytował znaczki polskie i wielu innych państw, szczególnie Szwecji, gdzie zamieszkał w 1956 r. Warto popatrzeć na figury niemożliwe (6, 7, 8). W 1972 r. otrzymał tytuł nadwornego grawera Królestwa Szwecji, w 1986 r. dwa znaczki z jego autoportretem wydała Poczta ONZ. Jako 9 i 10 występują dwa "takie same" znaczki – polski i szwedzki – jego autorstwa.

*. . .* to miła niespodzianka nie tylko dla matematyków, ale i dla filatelistów zbierających polonika, jak i dla zainteresowanych "mathemafilatelia".

Na kwadratowym znaczku w bloku Poczty Finlandii (1 na okładce) trójkątny dywan (dokładnie: jeden z etapów budowy dywanu) zajmuje tylko jego niewielką część, za to w całości wypełnia hologram w kształcie trójkąta prostokątnego. Nie jest to więc klasyczny trójkątny dywan z wyjściowym trójkątem równobocznym, nie ma też nazwy – nazwa *trójkąt Sierpińskiego* pojawia się dopiero w opisie bloku w międzynarodowym katalogu Michla. Blok ma niespotykaną wśród polskich wydawnictw pocztowych budowę tangramu (na przywieszce tekst fiński i szwedzki, a na jej odwrocie rozwiązanie tangramu) – jego segmenty mają kształt trójkątów, równoległoboku i kwadratu; między tymi ostatnimi projektant umieścił hologram. Jest więc edukacja i zaproszenie do zabawy!

O wiele więcej edukacji i zabawy proponuje Poczta Makau (2). Projektant serii *Chaos i fraktale* na jednym małym znaczku potrafił pokazać proces powstawania dywanu Sierpińskiego i to jeszcze z podpisem. Mało tego, obok mamy trójkątny dywan, ale jako wynik *gry w chaos*! Na pozostałych znaczkach możemy podziwiać zbiór Cantora, fraktal drzewiasty, krzywe Hilberta i Kocha. Znakomicie prezentuje się także w bloku  $(3)$  zbiór Mandelbrota – jego "barokowe" kształty przypominają raczej "bałwana śnieżnego z naroślami" niż "guzowate serce silnie przypalonego kurczaka" (określenia z artykułu w *Świecie Nauki*, XII, 1993). Jest też jego "przodek" – zbiór Julii, bo to znaczek z nim i cena 8,00 Ptcs decyduje o wartości całego bloku, a widoczny wzór przypomina o badanych przez Pierre'a Fatou i Gastona Julię iteracjach, których obserwacje doprowadziły do zaistnienia fraktali. Zbiór Julii znajduje się także na znaczku Poczty Izraela (4), fraktalowe tło ma też znaczek Poczty Włoch (5) reklamujący Światowy Rok Matematyki 2000.

#### **Dobra dekada dla liczb pierwszych**

Oto spektakularne wyniki z lat 1997–2009, dotyczące liczb pierwszych.

#### **Wielomianowy test pierwszości**

M. Agrawal, N. Kayal i N. Saxena podali w 2004 roku pierwszy deterministyczny algorytm weryfikujący, czy dana liczba naturalna *n >* 1 jest pierwsza, w czasie wielomianowym, tzn. opisanym przez funkcję wielomianową od liczby cyfr liczby *n*.

**Twierdzenie 1.** *Istnieje deterministyczny test pierwszości o złożoności obliczeniowej O*((ln *n*) 21 <sup>2</sup> +*ε* ) *przy dowolnym*  $\varepsilon > 0$ .

#### **Długie ciągi arytmetyczne liczb pierwszych**

P. Erdős w 1980 roku zaoferował 3000 dolarów za rozwiązanie następującego problemu.

**Hipoteza 1.** *Każdy taki zbiór*  $A \subset \mathbb{N}$ *, że*  $\sum_{n \in A} \frac{1}{n} = \infty$ *, zawiera ciąg arytmetyczny długości k, dla wszystkich k.*

B. Green i T. Tao, używając metod ergodycznych, udowodnili w 2008 roku tę hipotezę w przypadku, gdy  $A = P$  jest zbiorem wszystkich liczb pierwszych.

**Twierdzenie 2.** *Dowolny zbiór A ⊂ P o relatywnie dodatniej górnej gęstości*, *tzn*. *spełniający warunek*

$$
\limsup_{N \to \infty} \frac{|A \cap [1, N]|}{|\mathcal{P} \cap [1, N]|} > 0,
$$

*zawiera nieskończenie wiele ciągów arytmetycznych dowolnej długości*.

#### **Pierwsze wartości wielomianów**

A. Schinzel w 1958 roku sformułował następujące przypuszczenie.

**Hipoteza 2.** *Niech*  $f_1, \ldots, f_k \in \mathbb{Z}[m]$  *będą wielomianami całkowitymi i nierozkładalnymi o najwyższych współczynnikach dodatnich*. *Jeśli dla każdej liczby pierwszej q zachodzi*  $q \nmid f_1(m) \cdot \ldots \cdot f_k(m)$  *dla pewnego m ∈* Z*, to f*1(*n*)*, . . . , fk*(*n*) *są jednocześnie liczbami pierwszymi dla nieskończenie wielu n ∈* N.

Hipotezę 2, w przypadku jednego wielomianu liniowego, rozstrzyga twierdzenie Dirichleta o liczbach pierwszych w ciągach arytmetycznych. Udowodnione zostały także, metodami sita, następujące twierdzenia.

**Twierdzenie 3** [Fouvry, Iwaniec 1997].  $m, m^2 + n^2$  sq. *jednocześnie liczbami pierwszymi dla nieskończenie wielu*  $m, n \in \mathbb{N}$ .

**Twierdzenie 4** [Friedlander, Iwaniec 1998].  $m^2 + n^4$ *jest liczbą pierwszą dla nieskończenie wielu m, n ∈* N.

**Twierdzenie 5** [Heath-Brown 2001].  $m^3 + 2n^3$  jest *liczbą pierwszą dla nieskończenie wielu m, n ∈* N.

#### **Małe odstępy pomiędzy liczbami pierwszymi**

D.A. Goldston, J. Pintz i C.Y. Yıldırım udowodnili w 2009 roku, metodami sita Selberga, następujące twierdzenie.

**Twierdzenie 6.** *Niech p<sup>n</sup> będzie n-tą z kolei liczbą pierwszą*. *Wówczas*

$$
\liminf_{n \to \infty} \frac{p_{n+1} - p_n}{\ln p_n} = 0.
$$

*Adam GRYGIEL*, Wydział Matematyki i Informatyki, Uniwersytet Łódzki

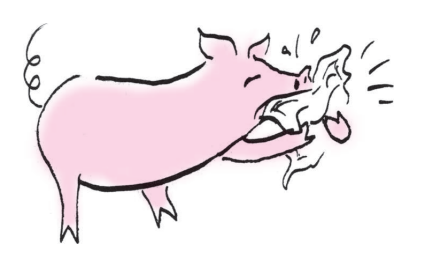

(1)*Gazeta Wyborcza*, Wrocław 2.11.2009.

 $(2)$ Zob. np. http://pl.wikipedia.org/ wiki/Real time PCR , zob. też hasła PCR, RT-PCR, nested PCR.

 $(3)$ Carl W. Dieffenbach, Gabriela S. Dveksler, *PCR Primer*: *A Laboratory Manual*, New York 2003, s. 154.

 $^{(4)}$ Wielkości CFU/ml są rzędu  $10^2$ – $10^8$ , dlatego też przy określaniu dokładności testu podaje się zazwyczaj logarytm liczby CFU/ml.

 $^{(5)}$  S. E. Ten Heuvel, H. J. Hoekstra, A. J. Suurmeijer, *Diagnostic Accuracy of FISH and RT-PCR in* 50 *Routinely Processed Synovial Sarcomas*, Appl. Immunohistochem. Mol. Morphol., 2008, May, 16 (3), 246–250.

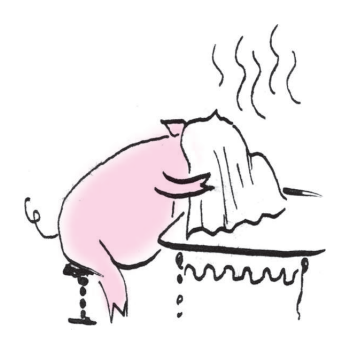

*<sup>∗</sup>*Katedra Matematyki Stosowanej, Uniwersytet Ekonomiczny w Poznaniu

# **Wzór Bayesa a świńska grypa**

*Piotr DWORNICZAK* \*

Jesień 2009 roku. Na Ukrainie na początku listopada choruje na grypę już 200 000 osób. W kilkunastu przypadkach potwierdzono obecność wirusa A/H1N1, zwanego potocznie wirusem świńskiej grypy. W Polsce narasta niepokój. Potwierdzono obecność tego wirusa u kilku osób. Czy będziemy mieli epidemię? Rząd uspokaja: liczba zachorowań na grypę nie rośnie. Ile z tych zachorowań dotyczy świńskiej grypy, dokładnie nie wiadomo, wykonuje się testy na obecność wirusa. Z danych Państwowego Zakładu Higieny wynika, że do 28 października 2009 roku odnotowano w Polsce 171 przypadków grypy typu A/H1N1. Główny Inspektorat Sanitarny w specjalnym komunikacie nakazuje natychmiastowe zgłaszanie się do lekarza wszystkim powracającym z zagranicy, którzy mają gorączkę, katar, ból gardła czy bóle mięśniowo-stawowe(1). Niepokoić zaczynają się także ci, którzy mają jakieś z tych objawów, mimo że za granicą nie byli. Proszą lekarzy o zlecenia na badanie krwi pod kątem obecności wirusa. Po wywiadzie lekarskim najczęściej okazuje się, że nie ma podstaw do takiego badania. Ale niepokój zostaje. Niektórzy decydują się zrobić badanie na swój koszt.

#### **Test i prawdopodobieństwo**

Metodą, która może być stosowana w celu wykrycia obecności wirusa, jest metoda Real-time PCR (ang. *Polymerase Chain Reaction*) (2). Obecność materiału genetycznego wirusów jest uznawana za oznakę zakażenia. Wielu ekspertów zgodnie uznaje, że PCR to najlepsza metoda umożliwiająca monitoring chorych i mająca ogromną wartość diagnostyczną dla lekarza prowadzącego.

Niezależnie od tego, jak dobra jest metoda, mogą wystąpić przypadki błędu wynikającego, na przykład, z jakości materiału badawczego lub błędu operatora. Dla poprawnego działania testu PCR ważna jest koncentracja drobnoustrojów, liczona najczęściej w CFU/ml (ang. *Colony Forming Units*). Oczywiście, im koncentracja jest większa, tym większe jest prawdopodobieństwo, że przeprowadzony test da poprawny wynik. W książce wprowadzającej w tę technikę autorzy podają<sup>(3)</sup>, że badania nad pierwotniakiem *Cryptosporidium parvum* pozwoliły uzyskać prawdopodobieństwo poprawnego wyniku rzędu 95% dla logarytmu dziesiętnego(4) CFU/ml wynoszącego około 4,5. Przy koncentracji dziesięciokrotnie mniejszej prawdopodobieństwo wynosi około 75%, natomiast przy 100-krotnie mniejszej tylko około 30%. Trudno jest przy jednokrotnym stosowaniu metody uzyskać prawdopodobieństwo rzędu 99%, niezależnie od koncentracji. Oczywiście, przy wykonaniu większej liczby niezależnych testów prawdopodobieństwo wykrycia istniejącego w próbce pierwotniaka wzrasta. Pewne badania $\mathbf{^{(5)}}$ dotyczące komórek nowotworowych pokazują zgodność testu ze stanem faktycznym poniżej 95%. Dla wirusów ocena CFU lub podobna nie jest przeprowadzana, nie ma bowiem praktycznej możliwości stwierdzenia, jakie jest ich stężenie, gdyż mikroskopy nie zauważają tak małych organizmów, a wirusy nie tworzą kolonii. Gdyby bardzo optymistycznie przyjąć zgodność testu równą 99,9%, oznaczałoby to, że jest bardzo wysoka. Znaczy to też, że średnio test myliłby się raz na 1000 razy lub, innymi słowy, że wyznaczone częstościowo prawdopodobieństwo, iż test da wynik zgodny z rzeczywistością, wynosi 0,999.

#### **Wzór Bayesa**

Thomas Bayes, osiemnastowieczny matematyk angielski, zapewne nie przypuszczał, że podany przez niego wzór, nazywany dziś wzorem Bayesa, stosowany będzie powszechnie w statystyce i przyczyni się choćby do rozwoju współczesnego rynku finansowego (wycena instrumentów pochodnych). Wzór ten związany jest z pojęciem prawdopodobieństwa całkowitego, czyli prawdopodobieństwa wystąpienia zdarzenia, które może zajść po uprzednim zajściu pewnych warunków. Formalnie o prawdopodobieństwie całkowitym mówi poniższe twierdzenie.

*Jeżeli A jest dowolnym zdarzeniem*, *B*1*, B*2*, . . . , B<sup>n</sup> zaś są zdarzeniami*

- (a) *wykluczającymi się parami*, *tzn*. *B<sup>i</sup> ∩ B<sup>j</sup>* = *∅ dla i 6*= *j,*
- (b) *o dodatnich prawdopodobieństwach zajścia, tzn.*  $P(B_i) > 0$  *dla*  $i = 1, 2, \ldots, n$ *,*
- (c) *takimi*, *że ich suma jest zdarzeniem pewnym*, *tzn*. *B*<sup>1</sup> *∪ B*<sup>2</sup> *∪ . . . ∪ B<sup>n</sup>* = Ω*,*

*to prawdopodobieństwo* (*nazywane całkowitym*) *zajścia zdarzenia A określone jest równością*

(\*)  $P(A) = P(B_1)P(A|B_1) + P(B_2)P(A|B_2) + \ldots + P(B_n)P(A|B_n).$ 

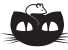

**Rozwiązanie zadania M 1295.** Oznaczmy przez *P ′* punkt przecięcia prostych *AD* i *QR*. Należy dowieść, że  $P = P'$ .

Rozpatrzmy okrąg o średnicy *AD*.

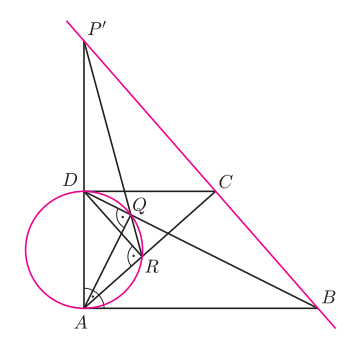

Okrąg ten przechodzi przez punkty *Q* i *R*. Korzystając zatem z twierdzenia Pascala dla "sześciokąta"  $A A Q R D D,$ wnioskujemy, że punkty *B*, *C* oraz *P ′* leżą na jednej prostej. Stąd *P* = *P ′* .

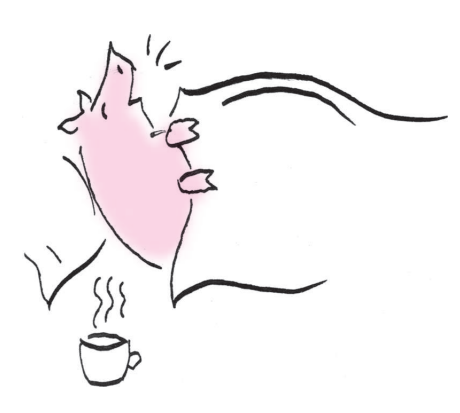

 $^{(6)}\rm Przez$ dokładność lub poprawność testu (ang. *accuracy*) rozumie się zgodność wyniku testu z rzeczywistością.

(7)Proponuję, aby Czytelnik spróbował odpowiedzieć (bez rachunków!) na to pytanie.

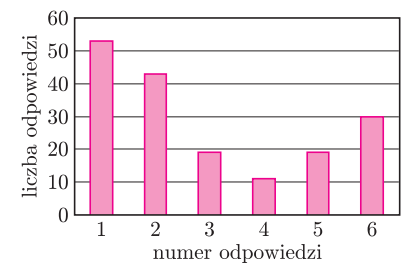

Twierdzenie to w skrótowej formie można wypowiedzieć następująco: jeżeli skutek *A* może nastąpić po zaistnieniu jednej z jedynie możliwych, wykluczających się przyczyn *B*1*, B*2*, . . . , Bn*, to prawdopodobieństwo zajścia skutku *A* wyraża się wzorem (*∗*).

Z powyższego twierdzenia wynika kolejne, nazywane twierdzeniem Bayesa.

*Jeżeli A jest zdarzeniem o dodatnim prawdopodobieństwie*, *a zdarzenia B*1*, B*2*, . . . , B<sup>n</sup> spełniają warunki* (a), (b) i (c) *poprzedniego twierdzenia*, *to prawdopodobieństwo warunkowe P*(*Bi|A*) *zdarzenia B<sup>i</sup> pod warunkiem A określone jest równością*

*.*

$$
(**) \qquad P(B_i|A) = \frac{P(B_i)P(A|B_i)}{P(B_1)P(A|B_1) + P(B_2)P(A|B_2) + \ldots + P(B_n)P(A|B_n)}
$$

Można to wypowiedzieć następująco: jeżeli skutek *A* wystąpił po zaistnieniu jednej z jedynie możliwych, wykluczających się przyczyn *B*1*, B*2*, . . . , Bn*, to prawdopodobieństwo tego, że przyczyną zajścia skutku *A* była przyczyna *Bi*, wyraża się wzorem (*∗∗*).

Twierdzenie Bayesa określa zatem prawdopodobieństwo przyczyny, gdy wiemy, że nastąpił pewien skutek możliwy do spowodowania przez nią.

#### **Myślenie racjonalne**

W połowie XVI wieku w pracach Cardano pojawiło się prawdopodobieństwo zdefiniowane jako proporcja – czyli iloraz – liczby zdarzeń sprzyjających zajściu badanego zdarzenia do liczby wszystkich możliwych zdarzeń elementarnych (tych, które mogą wystąpić w danym doświadczeniu). Pojęcie to rozwinięte zostało w XVII wieku w pracach Bernoulliego, Fermata i Pascala, a później było badane przez Laplace'a. Wtedy też dla oszacowania możliwości wygranych w grach losowych zaczęto wyznaczać prawdopodobieństwa i wielkości nazywane dziś wartościami oczekiwanymi zmiennych losowych. Do czasu pojawienia się w połowie XIX wieku teorii użyteczności Gossena szacowanie możliwości było traktowane jako najbardziej prawidłowy, pod względem naukowym, sposób racjonalnego rozwiązywania problemu wyboru w warunkach ryzyka. Tak pojmowana racjonalność przyjmuje również, że rozpatrując możliwość wystąpienia przyczyny, gdy zaistniał pewien skutek, powinniśmy wykorzystywać wzór Bayesa.

#### **Badania przesiewowe, myślenie codzienne i rachunki**

Grypa jest niebezpieczna, a skoro istnieją testy wykrywające wirusa, to czy nie warto zrobić powszechnych badań na jego obecność?

Badanie przesiewowe to w medycynie rodzaj powszechnego badania, które wykonuje się w populacji lub tylko w tzw. grupach wysokiego ryzyka. Celem badania jest wykrycie choroby, ustalenie liczby lub frakcji chorych i umożliwienie zastosowania odpowiedniej terapii. W przypadku pozytywnego wyniku badania przesiewowego choroba musi być potwierdzona innymi metodami diagnostycznymi. Oczywiście, badania są obarczone błędem. Zarzuca się im ponadto "uspokojenie" pacjentów z ujemnym wynikiem testu, mimo że tak naprawdę są chorzy. Testy używane w badaniach powinny wykazywać się wysoką dokładnością<sup>(6)</sup>.

Gdyby wykonać badanie przesiewowe, to jak bardzo należy się przejmować w konkretnym przypadku jego wynikiem?

W listopadzie 2009 r. przeprowadziłem badanie ankietowe 175 studentów uczelni ekonomicznej. Zadałem im pytanie jak poniżej<sup>(7)</sup>.

*W Polsce coraz więcej mówi się o tzw*. *świńskiej grypie*. *Robione są testy potwierdzające obecność wirusa* A/H1N1. *Testy te są bardzo dokładne*. *Pomyłka zachodzi raz na* 1000 *razy*. *Załóżmy*, *że w Polsce*, *która ma* 38 *mln mieszkańców*, *jest* 200 *osób chorych na świńską grypę* (*dotychczas łączna liczba takich przypadków wynosiła* 171). *Wybrano losowo jedną osobę*. *Test wykrył obecność wirusa* A/H1N1. *Jak oceniasz prawdopodobieństwo*, *że ta osoba jest rzeczywiście chora*? *Czy jest to raczej mało prawdopodobne* (1*◦ poniżej* 0,01, 2*◦ między* 0,01 *a* 0,1, 3*◦ między* 0,1 *a* 0,5), *czy raczej bardzo prawdopodobne*

(4*◦ między* 0,5 *a* 0,7, 5*◦ między* 0,7 *a* 0,9, 6*◦ powyżej* 0,9)? *Proszę o zaznaczenie jednej odpowiedzi*.

Liczba twierdzących odpowiedzi dla poszczególnych punktów była następująca: 1 *◦* 53, 2*◦* 43, 3*◦* 19, 4*◦* 11, 5*◦* 19, 6*◦* 30, co dla zobrazowania wygodnie jest przedstawić na wykresie.

(8)Zob. np. D. Kahneman, A. Tversky, *Subjective probability*: *A judgment of representativeness*, Cognitive Psychology 3 (1973), ss. 430–454; A. Tversky, *Features of similarity*, Psychological Review 84 (1977), ss. 327–352; cytowane w bardzo dobrej książce T. Tyszki (red.), *Psychologia ekonomiczna*, GWP, Gdańsk 2004.

 $^{(9)}\mathrm{Zauważmy,}$ że osoby ankietowane są studentami kierunków ekonomicznych. Uważam, że gdyby poddać eksperymentowi losowo wybraną grupę osób z Polski, wyniki świadczyłyby o jeszcze gorszym szacowaniu prawdopodobieństw.

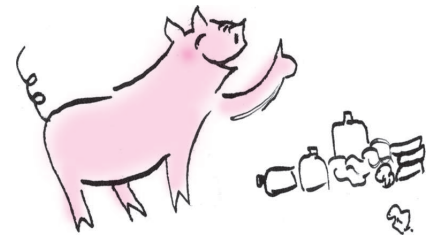

(10)A Twoja odpowiedź, Czytelniku?

 $\,^{\rm (11)}\text{Od}$ kilku godzin do około 2 dni w zależności od temperatury, wilgotności i podłoża.

Widać tu preferowanie odpowiedzi skrajnych (1*◦* + 6*◦* ) – łącznie ponad 47%. Odpowiedź pierwszą wybrało 30% ankietowanych i zbliżoną odpowiedź drugą prawie 25%, co razem daje prawie 55% ankietowanych. Oznacza to, że wśród badanych mniej więcej co druga osoba uznała, że opisane zdarzenie jest mało prawdopodobne. Stosunkowo duży procent odpowiedzi 6*◦* może świadczyć o tym, że ankietowani w odpowiedzi kierowali się jedynie wysoką wiarygodnością testu, lekceważąc informację statystyczną, mówiącą o tym, że niezmiernie małe jest prawdopodobieństwo spotkania osoby chorej. Czy taki rozkład odpowiedzi należy uznać za dziwny? Raczej nie. Wyniki eksperymentu zgadzają się z badaniami(8) Tversky'ego oraz Tversky'ego i Kahnemana, na podstawie których badacze doszli do wniosku, że ludzie zazwyczaj nie kierują się w wyborach regułami wynikającymi z probabilistycznej natury zjawiska. O ile bez obliczeń jest w oczywisty sposób dość trudno podać w miarę dokładną liczbową ocenę prawdopodobieństwa, o tyle stwierdzenie, czy zdarzenie jest raczej mało prawdopodobne, czy raczej bardzo prawdopodobne, powinno być dokonane w przeważającej większości w sposób właściwy. W przeprowadzonym badaniu jest tak w stosunku 115:60. Oznacza to, że prawie co trzecia osoba diametralnie myliła się w ocenie – zaraz zobaczymy, jak bardzo<sup>(9)</sup>.

Spróbujmy zatem pomyśleć o badaniach przesiewowych w kontekście rachunku prawdopodobieństwa, przechodząc do "racjonalnego" myślenia i wzoru Bayesa.

Załóżmy, że Polska ma 38 000 000 mieszkańców, z których 200 jest chorych na świńską grypę. Gdybyśmy wybrali losowo jedną osobę, to prawdopodobieństwo tego, że jest ona chora, wynosi 200/38000000, czyli w przybliżeniu 0,0000053. Oczywiście, prawdopodobieństwo tego, że nie jest chora, wynosi 1 *−* 0*,*0000053, czyli 0,9999947. Przyjmijmy, że test wykazał obecność wirusa. Zastanówmy się, jakie jest prawdopodobieństwo tego, że pacjent, u którego stwierdzono obecność wirusa, jest rzeczywiście chory.

Skutkiem w naszym doświadczeniu jest stwierdzenie, że pacjent jest chory. Pytamy o prawdopodobieństwo, że istotnie tak jest. Oznaczając przez *A* zdarzenie, że u pacjenta stwierdzono obecność wirusa A/H1N1, natomiast przez *B*<sup>1</sup> i *B*<sup>2</sup> odpowiednio zdarzenia, że pacjent jest chory, oraz że chory nie jest, zgodnie ze wzorem (*∗∗*) otrzymujemy

$$
P(B_1|A) = \frac{0,999 \cdot 0,0000053}{0,999 \cdot 0,0000053 + 0,001 \cdot 0,9999947} \approx 0,005.
$$

Powyższy wynik oznacza, że przy losowo wybranej osobie prawdopodobieństwo zdarzenia, że ma ona istotnie świńską grypę, mimo iż test na obecność wirusa dał rezultat pozytywny, jest małe. Dzieje się tak mimo wielkiej dokładności testu! Przypomnijmy, że w badaniu ankietowym odpowiedź tę (tzn. około 0,005) wybrało 30% ankietowanych, a zbliżoną odpowiedź drugą prawie 25% pytanych. Oznacza to, że wśród badanych mniej więcej co druga osoba podała wynik zbliżony do obliczonego ze wzoru Bayesa.

A już poza ankietą – jak byłoby, gdyby wynik testu był negatywny? Oznaczając przez *A ′* zdarzenie przeciwne do *A* (tzn. zdarzenie, że wynik testu jest negatywny), można obliczyć prawdopodobieństwo zdarzenia, że osoba jest chora, mimo że wynik testu jest negatywny. Otrzymujemy wtedy

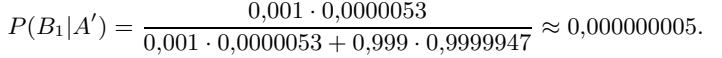

Oznacza to, że jeśli wynik testu jest negatywny, to osoba testowana prawie na pewno rzeczywiście nie ma świńskiej grypy.

Skąd wobec tego takie odpowiedzi ankietowanych<sup> $(10)$ </sup>? Dlaczego nie myślimy kategoriami prawdopodobieństwa? Ulegamy panice? Może trochę. Dlaczego tak jest? Być może dlatego, że lepiej spanikować i uciekać nawet przed mało prawdopodobnym nieszczęściem, niż skazać się na prawie niemożliwą, ale bardzo niekorzystną sytuację. Co ma robić społeczeństwo? Opinia publiczna wymusza czasem na politykach pewne decyzje. Bywa, że decyzji tych nie można zaliczyć do racjonalnych w sensie probabilistycznym. Dotychczas nie notuje się w mediach propozycji badań przesiewowych populacji. I bardzo dobrze, gdyż z rachunków wynika, że obarczone są wielkim błędem. Mimo dużej dokładności testu jego wynik, jakikolwiek by nie był, niesie ze sobą mało informacji o przyczynie. A koszty są niemałe.

Co robić, aby uniknąć groźnej choroby? Stosować się do takich samych zaleceń jak w przypadku innych chorób zakaźnych – unikać kontaktu z chorymi, stosować podstawowe zasady higieny i cieszyć się, że wirusy grypy dość szybko giną poza organizmem nosiciela lub chorego $(11)$ , a my mamy przed nimi naturalną obronę.

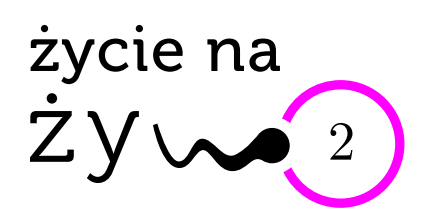

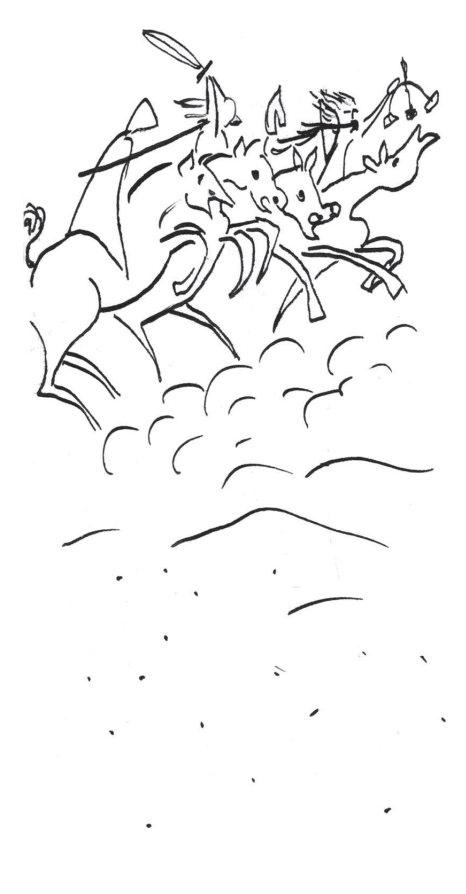

#### **Wyobraźmy sobie. . .**

Wyobraźmy sobie, że średnia roczna temperatura atmosfery spada o kilka stopni. Rośnie zatem pokrywa śnieżna obu biegunów i rośnie ilość światła odbijanego w przestrzeń kosmiczną, w wyniku czego dalej spada temperatura. W dotychczasowych obszarach lasów tropikalnych obniża się ilość i regularność opadów, wymierają rośliny wymagające całorocznych opadów i fauna od nich zależna.

Od strony obu biegunów rosnące czapy lodu łączą się z górskimi lodowcami i dalej rosną. Ubywa wody w oceanach. Przed czołami lodowców wieją lodowate wiatry, wydmuchując masy pyłu na uprzednio uprawne ziemie. W obszarach okołorównikowych wymiera większość gatunków drzew, zastępowane są przez trawę i wytrzymałe na wahania klimatyczne chwasty lub nawet gołą skałę. Wymierają wszystkie gatunki zwierząt związane z tą strefą klimatyczną. Z chwila obniżenia temperatury mórz giną gatunki ciepłolubne, rozpadają się sieci pokarmowe.

W miarę lodowacenia poziom morza obniża się nadal, odsłaniając wielkie obszary przybrzeżnego dna. Giną wielkie rafy koralowe.

Wszystkie nadmorskie miasta leżą teraz w głębi lądu. Zapylenie powietrza likwiduje lotnictwo odrzutowe. Upadają dotychczasowe obszary rolnicze, znika kukurydza, pszenica i ryż. Przemieszczanie się mas ludności wywołuje wojny.

Powtórzenie podobnego rozumowania dla przypadku ocieplenia wskazuje na jeszcze szybciej następującą Apokalipsę, "błyskawiczną" redukcję bioróżnorodności, zbliżającą się do pełnej sterylizacji planety.

Streściłam częściowo przemawiającą do wyobraźni przedmowę do książki Petera Warda, *Hipoteza Medei*. *Czy życie na Ziemi zmierza do samounicestwienia*?

Ward odwołuje się do intuicyjnie uznawanej przez wielu uczonych i "zwykłych" ludzi koncepcji Ziemi jako wielkiego "organizmu" żywego, Gai, kochającej matki wszystkiego, co żyje (hipotezy powołanej do życia przed ponad trzydziestu laty przez Jamesa Lovelocka). Zakłada się w niej stabilizację nieorganicznych cykli chemicznych i fizycznych panujących na planecie, co stabilizuje i utrwala życie.

Przeciwstawna hipoteza Medei, złej matki, zakłada, iż ewolucja życia spowodowała i będzie powodować serię katastrof o tragicznych dla życia skutkach. Same organizmy żywe zmniejszają szanse przetrwania życia (można znaleźć na poparcie tej tezy szereg argumentów z historii Ziemi). Zatrzymajmy się na globalnej roli człowieka w unicestwianiu życia. Ujemne skutki pewnych działań mogą być zauważalne już przez naszych bliskich potomków. Najbardziej  $dy$ skutowanego problemu, udziału  $CO<sub>2</sub>$  w bilansie energetycznym Ziemi, nie udało się jeszcze doprowadzić do stanu naukowego konsensusu.

Spokojnie sobie myśląc "przed zaśnięciem", czujemy, że "wszystko ze wszystkim", co się wokół nas dzieje, jest ściśle powiązane, niczego nie wolno rozpatrywać – jak to robili straszni mieszczanie Tuwima – osobno. Gaja jest hipotezą nadziei, choć lekko niepokoi wiedza o gatunkach, które na zawsze odeszły w niebyt (nawet katalog samych ssaków jest imponujący, co dopiero, gdy pomyślimy np. o owadach i o różnych pełzających stworzonkach, które nie zostawiły po sobie śladów kopalnych). Ale, patrząc dalej w przyszłość (to się wydaje dziś czysto akademickim problemem, choć udowodnionym), w konsekwencji cyklu życia gwiazdy (Słońca) koniec naszego świata (na razie nie koniec Wszechświata) nastąpi w przewidywalnej przyszłości, obliczanej w miliardach lat.

My, ludzie, nie musimy unicestwić życia na Ziemi. Może wyjście z tej sytuacji znajdzie się dzięki nowej gałęzi nauki, z perspektywami na szybkie wdrożenia: **biologii syntetycznej**. Proponuje ona stworzenie przez ludzi np. takich mikroorganizmów, których nie wytworzyła ziemska ewolucja, a które wykonywałyby różne funkcje, uznane (przez nas) za pożyteczne, ratujące życie przed różnymi katastrofami. Mówi się m.in. o regulowaniu w sposób "inżynierski" stężenia  $CO<sub>2</sub>$  w atmosferze.

ALE: nim zaczniemy coś globalnie ulepszać, warto pomyśleć. Bo rycerze Apokalipsy nadjadą, czy tego będziemy chcieli, czy nie. Pytanie brzmi: czy wtedy będzie jeszcze istnieć na Ziemi gatunek *Homo sapiens sapiens*?

*Magdalena FIKUS*

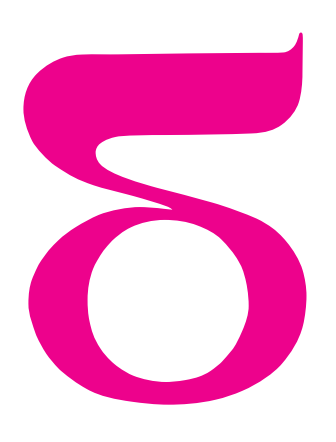

# mata della

# **Jak opisać ładny język?**

Przyjmijmy, że słowem będzie dla nas dowolny ciąg liter. Nie tylko taki, który da się wymówić albo którego znaczenie jest objaśnione w słowniku. Zupełnie dowolny ciąg, złożony z jednej litery, kilku lub nawet długości całej encyklopedii. Możemy wziąć także bardzo wyjątkowy ciąg o długości zero, nazywany słowem pustym. Niektórzy zajmują się też nieskończonymi słowami, ale to inna historia. Dla nas każde słowo ma długość będącą liczbą całkowitą nieujemną.

A właściwie jakie litery dopuszczamy? Czy pozwalamy tylko na alfabet angielski, czy akceptujemy wszelkie ogonki, kropki, kreślenia i akcenty? Otóż możemy ustalić, co nam się podoba, ale trzeba to zrobić na początku zabawy. Czyli zaczynamy od wybrania *alfabetu* – zestawu znaków, z których będziemy składać słowa. Może to być alfabet angielski, może być polski, może być zbiór egipskich hieroglifów albo nawet zestaw *∗*, , , *•*. Na przykład komputery, wczytując program, pracują zwykle na słowach nad alfabetem złożonym z małych i dużych liter, cyfr i kilku znaków specjalnych (np. kropka, podkreślenie). A zapisując dane, używają dwuliterowego alfabetu: 0 i 1. Wszystkie znaki w alfabecie, jakkolwiek by one nie wyglądały, będziemy nazywać *literami*.

Jeśli mamy wybrany alfabet, to umiemy budować słowa, więc możemy też tworzyć języki. Językiem będzie dla nas po prostu zbiór słów zbudowanych z liter wybranego alfabetu. Może być skończony, tak jak zbiór wszystkich słów języka polskiego albo język nad alfabetem *{a, b, c}* złożony z czterech słów *a*, *ab*, *abc* i *abbccc*, albo też język złożony tylko ze słowa pustego. Ale może być nieskończony. Dla dowolnego alfabetu możemy mianowicie wziąć zbiór wszystkich słów, które da się poskładać z jego liter. Poza jednym wyjątkiem – kiedy alfabet ma zero liter i jedyne słowo nad nim to słowo puste – tak utworzony język jest nieskończony.

Przyjrzyjmy się najprostszemu przypadkowi, który ma szanse być ciekawy: alfabetowi złożonemu z jednej litery *a*. Możemy napisać słowo jednoliterowe *a*, dwuliterowe *aa*, trzyliterowe *aaa, . . .* Wszystkie słowa, czyli pełny język nad tym alfabetem, to ciągi powtórzeń litery *a*. Słowo puste, oznaczane tradycyjnie *ε*, możemy rozumieć jako "zero powtórzeń litery a". Ale są też inne języki nieskończone nad tym alfabetem, mniejsze od pełnego, czyli będące jego podzbiorami. Na przykład język słów o parzystej długości *{ε, aa, aaaa, aaaaaa, . . .}*, język słów o nieparzystej długości *{a, aaa, aaaaa, aaaaaaa, . . .}*, język słów o długościach będących liczbami pierwszymi, język słów o długościach podzielnych przez 157, język słów o długościach będących sześcianami liczb nieparzystych*. . .* Mamy mnóstwo możliwości. A jeśli weźmiemy większy alfabet, chociażby dwuliterowy *a* i *b*, to pojawią się takie przykłady, jak język słów mających na początku *n* liter *a*, a dalej tyle samo liter *b*:

*{ε, ab, aabb, aaabbb, aaaabbbb, . . .},*

język słów zawierających dokładnie jedną literę *b*:

*{b, ab, ba, aab, aba, baa, aaab, aaba, abaa, baaa, aaaab, aaaba, . . .},*

czy język słów zawierających przynajmniej dwa razy więcej liter *b* niż *a*: *{ε, b, bb, bba, bab, abb, bbb, bbba, bbab, babb, abbb, bbbb, bbbba, babbb, bbbbaa, bbabab, . . .}*.

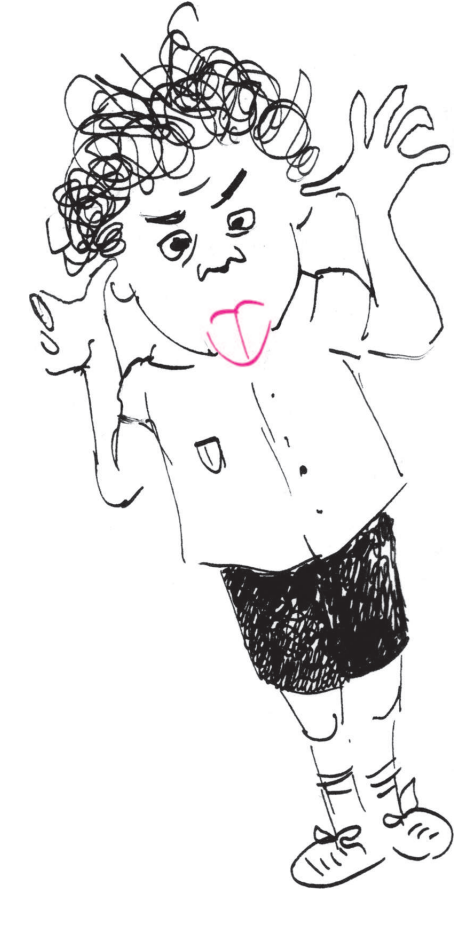

Podaliśmy tylko po kilka krótkich słów, ale na pewno, Czytelniku, umiesz te listy przedłużyć, a pewnie też znaleźć algorytm wypisywania słów z każdego z podanych języków, tak żeby żadnego nie pominąć.

Trudno się spodziewać, aby wszystkie języki były tak samo interesujące. Pewnie, na przykład, częściej umiemy wykazać jakieś ciekawe własności języka określonego, jak wyżej, jakąś regułą niż losowego zbioru słów. Dobrym sposobem opisywania porządnych języków są wzory składające się z liter wybranego alfabetu, trzech symboli +, *·* i *∗*, o których za chwilę opowiemy, i, jak zwykle, nawiasów dla zaznaczenia kolejności działań. Takie wzory na konstrukcję języka nazywają się *wyrażeniami regularnymi*, a języki, które za ich pomocą można opisać, to *języki regularne*. Są to najporządniejsze z interesujących języków – zwykle, żeby język wyrażał coś ciekawego, musi mieć bardziej skomplikowaną strukturę. Nie zawsze: budowa lekserów (części kompilatorów) jest oparta na językach regularnych, ale już parsery, wykonujące kolejny po analizie leksykalnej krok kompilacji, używają języków opisanych bardziej złożonymi "równaniami" niż wyrażenia regularne.

Zajmijmy się naszymi regułami. Można się domyślić, że + oznacza sumowanie dwóch języków, czyli wrzucenie do jednego języka wszystkich słów z obu danych zbiorów. Dalej, *·* to też operacja na dwóch językach – nowy język to sklejenia wszystkich słów z pierwszego języka ze wszystkimi z drugiego. Kropkę w zapisie najczęściej się pomija, tak jak znak mnożenia w arytmetyce. Na przykład,

$$
\{a, ab, ba\} + \{b, aa\} = \{a, ab, ba, b, aa\},\
$$

*{a, ab, ba} · {b, aa}* = *{ab, aaa, abb, abaa, bab, baaa}.*

Natomiast *∗* to operacja na jednym języku. Nowy język składa się ze wszystkich sklejeń dowolnej długości słów z podanego języka. Czyli, na przykład, zbiór wszystkich słów złożonych z litery *a* zapisuje się jako *{a} ∗* , a zbiór wszystkich słów z liter *a*, *b* i *c* to  $\{a, b, c\}^*$ .

Teraz jeszcze trzeba się przyzwyczaić do tego, że symboli +, *·* i *∗* będziemy używać nie tylko do języków, ale też do wyrażeń opisujących języki. Czyli przez (*{a}* + *{b}* + *{c}*) *∗* rozumiemy zastosowanie operacji *∗* do języka *{a}* + *{b}* + *{c}* = *{a, b, c}*. Nawiasy klamrowe wokół pojedynczych słów będziemy dla wygody opuszczać, więc ostatecznie wyrażenie opisujące pełny język nad alfabetem *a* to po prostu *a ∗* , a wyrażenie dla pełnego języka nad alfabetem *a*, *b*, *c* to  $(a + b + c)^*$ .

A wyrażenia dla innych języków? Zacznijmy od alfabetu jednoliterowego i słów o parzystej długości. Każde takie słowo można podzielić na pary *aa*, czyli jest ono sklejeniem pewnej liczby słów *aa*. Wobec tego odpowiednim wyrażeniem regularnym jest (*aa*) *∗* . Ponieważ *∗* obejmuje też możliwość sklejenia zera słów z danego języka, to nie musimy się osobno martwić o słowo puste.

Teraz słowa o długości nieparzystej. Jeśli obetniemy pierwszą literę *a* z takiego słowa, to zostanie słowo o parzystej długości, czyli ten język powstaje przez sklejanie litery *a* ze słowami z języka z poprzedniego przykładu. Wystarczy więc dokleić literę *a* do opisanego wyżej wyrażenia: *a ·* (*aa*) *∗* . A gdybyśmy napisali (*aa*) *∗ · a*? Jak widać, jeden język może być opisywany przez wiele wyrażeń regularnych.

Z pewnością już wiesz, Czytelniku, że język słów o długości podzielnej przez 157 jest opisywany przez wyrażenie (*a* <sup>157</sup>) *∗* , gdzie *a* <sup>157</sup> zastępuje, oczywiście, odpowiednio długi ciąg, i potrafisz podać wyrażenie dla języka słów o długościach dających resztę 19 z dzielenia przez 91. Co z wyrażeniem dla słów o długościach będących liczbami pierwszymi? Lepiej będzie poszukać dowodu, że takie wyrażenie nie istnieje*. . .*

Język nad alfabetem *a*, *b* złożony ze słów z dokładnie jedną literą *b* konstruujemy tak: najpierw piszemy pewną liczbę liter *a* (może zero), później wstawiamy *b* i kończymy ciągiem *a* (znów może pustym). Czyli początek i koniec zapisujemy jako *a ∗* , a całe wyrażenie to *a ∗ ba<sup>∗</sup>* . Możemy też opisać zbiór słów (nad dwuliterowym alfabetem), w których żadna litera nie występuje trzy razy pod rząd. Ten warunek oznacza, że litery *a* i *b* występują blokami co najwyżej dwuelementowymi. Weźmy słowo zaczynające się i kończące literą *a*. Wtedy początek to *a* lub *aa*. Jeśli słowo się na tym nie kończy, to dalej mamy *b* lub *bb*, potem znów *a* lub *aa* i ta sytuacja może się powtarzać. Wobec tego słowa z naszego języka zaczynające się i kończące *a* są opisywane wyrażeniem  $(a + aa)[(b + bb)(a + aa)]^*$ . Pozostałe trzy przypadki: słowa zaczynające się *b* i kończące *a*, zaczynające i kończące *b* oraz zaczynające *a* i kończące *b* możemy opisać podobnie i dodać wyrażenia definiujące cztery części języka:

$$
(a + aa)[(b + bb)(a + aa)]^* + [(b + bb)(a + aa)]^* ++ (b + bb)[(a + aa)(b + bb)]^* + [(a + aa)(b + bb)]^*.
$$

Jak opisać język zawierający trzy kolejne wystąpienia pewnej litery? A język słów o nieparzystej długości? Albo język słów, w których litera *a* pojawia się nieparzystą liczbę razy? Można rozważać alfabet dwuliterowy, a można większy. Podpowiemy jeszcze, że wyrażeń dla pozostałych przykładów z poprzedniej strony nie ma sensu szukać nawet w długie zimowe wieczory. Ale warto pomyśleć nad dowodem, że ich nie ma.

*Małą Deltę przygotowała Maria DONTEN-BURY*

## **Dlaczego woda wylewa się z wiadra?** *Maciej LISICKI* \*

Jaka jest maksymalna wysokość szklanki, dla której efekt da się zaobserwować?

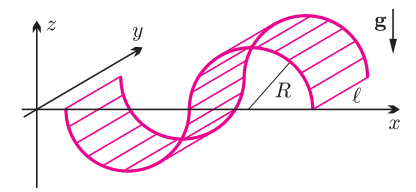

Rys. 1. Półwalcowe zaburzenie w uproszczonym modelu.

Położenie środka masy można uzyskać drogą bezpośredniego całkowania. Może Czytelnik znajdzie prostszy sposób wyprowadzenia?

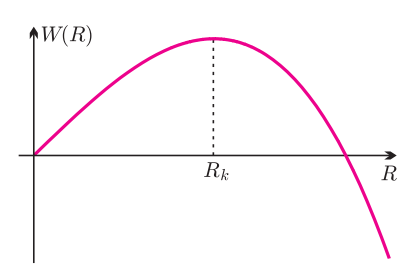

Rys. 2. Schematyczny wykres zależności energii zaburzenia od "długości" fali.

*∗* student, Wydział Fizyki,

Uniwersytet Warszawski

Gdybyśmy wzięli wiadro pełne wody i udałoby nam się obrócić je tak, by swobodna powierzchnia wody była dnem, woda niemal natychmiast wylałaby się. Powszechnie znane jest doświadczenie z kartką, którą nakrywamy powierzchnię szklanki wypełnionej wodą, a następnie odwracamy naczynie i obserwujemy, że woda nie wylewa się. Przyczyną jest obecność ciśnienia atmosferycznego, które jest większe niż ciśnienie hydrostatyczne tuż nad kartką. Siła parcia wynikająca z różnicy ciśnień jest skierowana ku górze i powstrzymuje ciecz przed wylaniem się. Jeśli jednak spróbujemy usunąć kartkę, natychmiast zmoczymy siebie i okolicę. Co dawała nam więc obecność kartki? W czym kartka lepsza jest niż powierzchnia cieczy? Z drugiej strony, jeśli weźmiemy wiadro w rozmiarze mini, np. flakonik po perfumach, i wypełnimy wodą, po obróceniu naczynia do góry dnem ciecz pozostanie w środku i nie wyleje się. Zatem rozmiar powierzchni ma tu znaczenie. Jaki tajemniczy mechanizm stoi za wylewaniem się wody z wiadra? Wydaje się, że jesteśmy tak przyzwyczajeni do tego zjawiska, że nie zadajemy sobie tego pytania, a tymczasem jest to bardzo ciekawe pole do popisu dla prostych modeli energetycznych.

Poniżej przedstawimy rozumowanie zaczerpnięte z rosyjskiej książki S.S. Chilkiewicza [1]. Jest to bardzo prosty model, który jednak pozwala uchwycić mechanizm fizyczny tego zjawiska i wyeksponować rolę sił napięcia powierzchniowego i grawitacji przy analizie niestabilności powierzchni.

Rozważamy zaburzenia powierzchni w formie fal o kształcie półwalców (rys. 1). Z powodu istnienia napięcia powierzchniowego *σ* praca związana ze zwiększeniem pola powierzchni rozdziału płynów wynosi  $W_1 = \sigma \Delta S$ . Wygięciu powierzchni towarzyszy również przemieszczenie pewnej masy wody, której energia potencjalna zmienia się. Jeśli rozważymy pewną masę wody o środku masy na wysokości *h* nad ziemią, jej energia potencjalna wyniesie  $W_2 = mgh$ . W przypadku pojedynczego "zafalowania" polegającego na wygięciu prostokątnego fragmentu powierzchni o wymiarach 4*R × ℓ* w dwa półwalce, z których jeden jest wypełniony cieczą, zmiana pola powierzchni tego obszaru wyniesie

$$
\Delta S = S_2 - S_1 = 2\pi R\ell - 4R\ell.
$$

Wobec tego została wykonana praca

 $W_1 = 2\sigma(\pi - 2)R\ell$ .

Z drugiej strony, zmieniła się również energia potencjalna wody. Jeżeli środek masy porcji wody obniżył się o *h*, to zmiana jego energii potencjalnej wyniosła *W*<sup>2</sup> = *−m*g*h*. Łatwo znajdujemy wysokość środka masy układu, ponieważ nasze wybrzuszenia są półwalcami o promieniu *R* i długości *ℓ*. Jeśli początkowo środek masy wody, tworzącej półwalec, znajdował się na wysokości *d* nad poziomem powierzchni rozdziału faz, to teraz obniżył się o  $h = 2d$  (po prostu "wykroiliśmy" półwalec wody znad powierzchni i "przykleiliśmy" go do dna). Dla takiego półwalca położenie środka masy można zapisać jako

$$
d = \frac{4}{3\pi}R.
$$

Całkowita zmiana energii przy tworzeniu się takiego zaburzenia wynosi więc

$$
W = W_1 + W_2 = 2R\ell \left[ (\pi - 2)\sigma - \frac{2}{3}\rho g R^2 \right] = W(R).
$$

Otrzymaliśmy wyrażenie wielomianowe względem *R*. Zbadajmy je.

Zadanie, które stoi teraz przed nami, jest bardzo podobne do następującego zagadnienia: rozważmy ciało poruszające się na prostej, którego energia potencjalna zależy od położenia  $E = E(x)$ . Zmiana energii potencjalnej ciała jest równa pracy wykonanej nad ciałem, czyli pracy sił pola wziętej ze znakiem minus: ∆*E<sup>p</sup>* = *−W*pola. Jeśli wybierzemy dostatecznie małą odległość ∆*x*, to pracę sił pola możemy zapisać jako *Fx*∆*x*. Możemy zatem zapisać wyrażenie na lokalną wartość siły w zależności od położenia jako

$$
F_x = -\frac{\Delta E_p}{\Delta x} \xrightarrow[\Delta x \to 0]{} -\frac{\mathrm{d}E_p}{\mathrm{d}x}.
$$

W przypadku, gdy przemieszczamy ciało ku "górce" energii potencjalnej, siła będzie skierowana przeciwnie do kierunku wzrostu energii potencjalnej (co jest intuicyjne). Położenie na szczycie będzie położeniem równowagi nietrwałej, bo na wychylone z niego ciało działać będzie siła, która zwiększy wychylenie – za chwilę wykorzystamy ten wniosek. Płynie stąd jeszcze jeden morał – położenie o minimalnej energii będzie położeniem równowagi trwałej.

Przedstawiony na rysunku 2 przebieg funkcji *W*(*R*) wskazuje istnienie maksimum. Okazuje się więc, że istnieje krytyczna wartość promienia *Rk*, powyżej której amplituda fali będzie nieograniczenie wzrastać, bo dla *R > R<sup>k</sup>* zwiększenie amplitudy będzie prowadziło do zmniejszenia energii zaburzenia. Zysk energetyczny wynikający

z obniżenia położenia środka masy będzie większy aniżeli strata związana z powiększaniem pola powierzchni granicy faz. Dzieje się tak dlatego, że jesteśmy tu świadkami konkurencji sił powierzchniowych (rosnących z pewną charakterystyczną dla układu skalą długości *L* jak *L* 2 ) i sił objętościowych (rosnących jak *L* 3 ). Dla dostatecznie dużych długości wkład do całkowitej energii cieczy pochodzący od energii objętościowej (potencjalnej) przeważa. Można teraz znaleźć maksimum funkcji *W*(*R*) i przekonać się, że interesująca nas wartość promienia to

$$
R_k = \sqrt{\frac{\pi - 2 \sigma}{2 \rho g}}.
$$

Dla  $\rho = 10^3 \text{ kg/m}^3$ ,  $\sigma = 7.3 \cdot 10^{-2} \text{ J/m}^2$  otrzymujemy krytyczny promień  $R_k \approx 2 \text{ mm}$ . Stąd długość fali

$$
\lambda_k = 4R_k = 2\sqrt{2(\pi - 2)\frac{\sigma}{\rho g}}.
$$

W przypadku fal "walcowych" znaleźliśmy zależność zmiany energii zaburzenia od promienia zaburzającej fali. Jasne jest teraz, że narastać będą takie zaburzenia, dla których *R* jest odpowiednio duże. Zaburzenia, których *R* znajdzie się na lewo od maksimum, będą miały tendencję do zanikania, natomiast te na prawo będą powodowały niestabilność powierzchni.

Bardzo podobne rozumowanie prowadzi się w klasycznej teorii przy analizie tworzenia się w układzie metastabilnym zarodków nowej fazy. Przypuśćmy mianowicie, że pojemnik z gazem ochłodzimy poniżej temperatury wrzenia. Mamy wówczas do czynienia właśnie ze stanem metastabilnym – z termodynamicznego punktu widzenia dla układu korzystniejsze jest przebywanie w stanie ciekłym, jednakże przejście fazowe wymaga powstania zaczątków fazy ciekłej, czyli małych kropelek. Utworzenie kropelki jest związane z pewnym kosztem energetycznym, który wynika z istnienia napięcia powierzchniowego. Mamy więc również do czynienia z gęstością energii powierzchniowej oraz gęstością energii objętościowej i konkurencją tych dwóch wkładów do całkowitej energii układu *G*. Prowadzi to do wniosku, że i w tym przypadku również istnieje bariera przy tworzeniu się jądra kondensacji, a zależność zmiany energii (ściślej mówiąc – energii swobodnej Gibbsa) od promienia kropli ma także charakter wielomianu trzeciego stopnia. W związku z tym powstające w układzie w sposób przypadkowy zarodki, jeśli są za małe, szybko znikają, parując ponownie, bo dla *R < R<sup>k</sup>* zmniejszenie promienia zmniejsza energię układu. Z kolei powstanie odpowiednio dużej kropli jest dalece mniej prawdopodobne. W praktyce okazuje się, że zarodek krytyczny zawiera około 200 atomów  $(czasteczek)$  i ma rozmiary rzędu 6–10 Å.

Ale dla przypadku fal na odwróconej powierzchni to, oczywiście, zbyt prosty model. Przede wszystkim nie pozwala nam on rozróżnić dwóch bardzo ważnych parametrów – długości fali i amplitudy. W przypadku fal sinusoidalnych analiza jest o wiele bardziej skomplikowana. Zjawisko niestabilności powierzchni rozdzielającej dwa płyny w polu grawitacyjnym, gdy gęstość górnego płynu jest większa niż dolnego, nazywa się *niestabilnością Rayleigha–Taylora*. Czytelnika zainteresowanego dokładniejszą analizą niestabilności fal sinusoidalnych na powierzchni rozdziału płynów odsyłamy do podręczników mechaniki płynów (zwięzły opis można znaleźć np. w książce Fabera [2]). Przedstawione tam kryterium, otrzymane w bardziej wyrafinowany sposób, różni się od powyższego jedynie współczynnikiem liczbowym

$$
_{k}^{\prime }=2\pi \sqrt{\frac{\sigma }{\rho \mathrm{g}}}
$$

*.*

Jeśli porównamy to z długością fali wyliczoną w ramach przedstawionego powyżej modelu, okaże się, że wartości te różnią się dość znacznie

*λ*

$$
\frac{\lambda_k}{\lambda_k'} \approx 0,48,
$$

jednak zaskakująco prosty model fal o przekroju półkolistym daje dobry rząd wielkości przewidywanej długości fali.

Tym samym rozwiązała się nasza zagadka – woda wylewa się z wiadra, bo jest ono duże. Średnica otworu jest na tyle duża, że na powierzchni cieczy mają szansę wytworzyć się dostatecznie długie, niestabilne fale. Oczywiście, kartka, którą przykryjemy powierzchnię, bardzo efektywnie tłumi takie zaburzenia. W przypadku flakonika perfum lub aromatu do ciasta średnica otworu jest na tyle mała (rzędu kilku milimetrów), że nie mogą tam powstać dłuższe fale, zaburzenia zaś o mniejszej długości fali są tłumione i nie prowadzą do niestabilności powierzchni, więc i bez kartki widzimy efekty działania ciśnienia atmosferycznego. Przekonać można się o tym w jeszcze jeden sposób – zamiast kartką, można nakryć szklankę płaskim sitkiem i kartką, odwrócić i delikatnie usunąć kartkę – woda utrzyma się, bo sitko wytłumia długie, "niebezpieczne" fale.

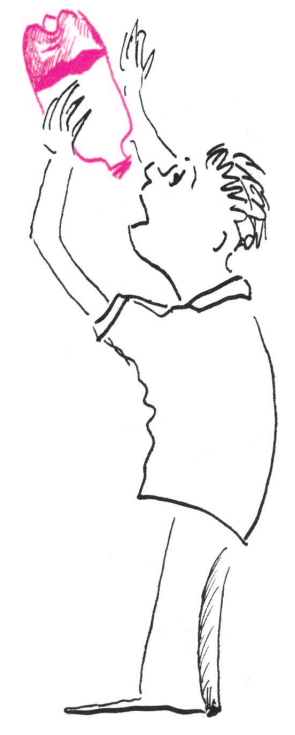

Wysokość bariery jest rzędu  $\Delta G \approx 10 - 100 k_B T$ , więc prawdopodobieństwo pojawienia się takiego zarodka, które można oszacować jako e*−*∆*G/kBT* , jest maleńkie.

Niestabilność granicy płynów opisał po raz pierwszy John Strutt (lord Rayleigh) w 1883 r. i dopiero w latach 50. XX wieku zaczęto się nim interesować głębiej, za sprawą prac Geoffreya Taylora.

#### **Literatura**

- [1] S.S. Chilkiewicz, *Fizika wokrug nas*, nr 40 z serii "Biblioteka Kwant", 1985. Książka jest dostępna w wersji elektronicznej na stronie http://ilib.mirror1.mccme.ru/ djvu/bib-kvant/kvant 40.htm
- [2] T.E. Faber, *Fluid dynamics for physicists*, Cambridge Univ. Press, 2001.

#### Aktualności (nie tylko) fizyczne

Zapraszamy gimnazja, licea, licea profilowane i technika do udziału w IX edycji **Polsko-Ukraińskiego Konkursu Fizycznego "Lwiątko 2011".** Konkurs zostanie przeprowadzony **28 marca 2011 roku.**

Konkurs rozgrywany jest w szkołach całej Polski w pięciu kategoriach wiekowych. Szkoły mogą zgłosić uczestników w dniach od 15 listopada 2010 roku do 15 stycznia 2011 roku wyłącznie drogą elektroniczną za pośrednictwem formularza umieszczonego na stronie internetowej Konkursu:

#### www.lwiatko.org

W tym samym miejscu można znaleźć więcej informacji dotyczących harmonogramu oraz zasad konkursu, a także zadania konkursowe z lat ubiegłych.

Wszelkie informacje można również uzyskać, dzwoniąc pod numer 514 866 380 lub pisząc na adres:

#### konkurs.lwiatko@o2.pl

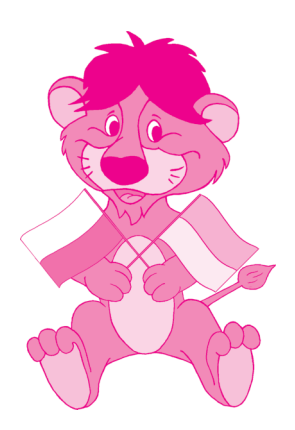

W dniach **11–14 listopada 2010 roku** w Toruniu odbędzie się **IX Ogólnopolska Sesja Kół Naukowych Fizyków**.

Organizatorem tegorocznej edycji jest Koło Naukowe Studentów Fizyki działające przy Instytucie Fizyki Uniwersytetu Mikołaja Kopernika.

OSKNF jest coroczną konferencją przeznaczoną dla aktywnych studentów i doktorantów fizyki oraz pokrewnych dziedzin zrzeszonych w kołach naukowych.

Główną część konferencji stanowić będą referaty uczestników oraz zaproszonych gości. Ponadto odbędzie się sesja plakatowa prezentująca projekty realizowane przez studentów i doktorantów. Najlepsze referaty i plakaty zostaną nagrodzone.

Więcej informacji dostępnych jest na stronie www.9osknf.fizyka.umk.pl

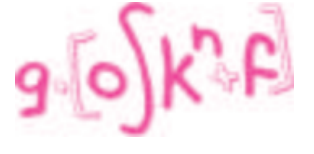

#### **Spełniona OPERA**

"Liebe Radioaktive Damen und Herren", tak zaczyna się słynny list Wolfganga Pauliego, w którym, 80 lat temu, dla ratowania zasady zachowania energii w rozpadach beta, w akcie rozpaczy, zarysował ideę istnienia bezmasowej, neutralnej cząstki, która tak słabo oddziałuje z materią, że "prawdopodobnie nigdy nie uda się jej wykryć". Tę hipotetyczną cząstkę Enrico Fermi nazwał neutrinem.

Neutrina udało się jednak zaobserwować, ale dopiero ćwierć wieku później, wykorzystując reaktor jako źródło. Następnie doświadczalne potwierdzenie znalazła sugestia, że elektron i mion mają osobne neutrina. W tym samym czasie (1957–1969) Bruno Pontecorvo uzmysłowił sobie, a następnie rozwinął swoje przypuszczenie, że jeżeli jest więcej niż jeden rodzaj neutrin oraz ich masy nie są dokładnie równe zeru, to mogą one zamieniać się (oscylować) jedne w drugie. W 1968 roku Ray Davis przeprowadził kolejny "nieprawdopodobny" eksperyment neutrinowy. Wykrył, za pomocą wyławiania pojedynczych atomów argonu, powstałych w wyniku reakcji *ν<sup>e</sup>* + <sup>37</sup>Cl *→* <sup>37</sup>Ar + *e <sup>−</sup>*, z olbrzymiego zbiornika wypełnionego czterochlorkiem etylenu (tetrachloroetylenem  $C_2Cl_4$ ), neutrina produkowane w Słońcu. Jego współpracownikiem był John N. Bahcall, który opracował model działania Słońca, oszacował strumień neutrin i spodziewane prawdopodobieństwo ich reakcji z chlorem. Okazało się, że tylko około jednej trzeciej spodziewanego argonu jest produkowane, co mogło być interpretowane jako sygnał oscylacji. Trzeba było jednak kolejnych trzydziestu lat, żeby ostatecznie przekonać do tego społeczność naukową.

Eksperymenty z neutrinami są bardzo trudne, a każdy postęp wymaga pomysłowości, czasu i sporych funduszy. Zadaniem, ktore postawił przed sobą zespół badawczy OPERA (*Oscillation Project with Emulsion-tRacking Apparatus*), było znalezienie pozytywnego sygnału zamiany w locie neutrina mionowego w trzeci znany rodzaj: neutrino taonowe. Między innymi w tym celu zaprojektowana została wiązka neutrin mionowych z CERN do podziemnego laboratorium wydrążonego przy okazji budowy tunelu pod masywem Gran Sasso. Eksperymentalnym wymogiem było zaobserwowanie rozpadu produkowanego leptonu tau, który przemierza zaledwie około milimetra. Dlatego sercem detektora uczyniono automatycznie usuwalne bloki z ołowiu przekładanego światłoczułą emulsją. Blok, wskazany przez system wyzwalania, był wyjmowany do analizy.

Po siedmiu latach przygotowań, trzech latach zbierania danych i przeanalizowaniu około jednej czwartej zebranego materiału, znaleziono jednego kandydata, który przeszedł wszystkie stadia wyrafinowanej selekcji. Spodziewano się około połowy poszukiwanego przypadku oraz kilka razy mniej przypadków tła.

Choć wynik nie jest zaskakujący i wymaga potwierdzenia, to istotnie powiększa naszą wiedzę o neutrinach oraz o tym, co jest, a co nie jest możliwe do zaobserwowania.

*Piotr ZALEWSKI*

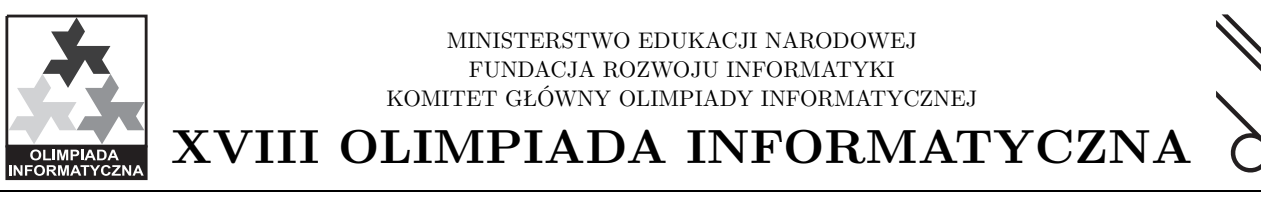

#### Drodzy Czytelnicy,

zapraszamy wszystkich do rozwiązywania informatycznych zadań olimpijskich, ale tych, którzy chcą wziąć udział w Olimpiadzie, zobowiązujemy do przeczytania "Zasad organizacji zawodów XVIII OI", które zawierają ważne wymagania dotyczące rozwiązań i nie tylko. "Zasady..." znajdują się na stronie OI: www.oi.edu.pl. Programy rozwiązujące przedstawione poniżej zadania należy nadsyłać przez stronę http://sio.mimuw.edu.pl, na którą skądinąd warto zaglądać, gdyż znajdują się tam różne ogłoszenia dotyczące przebiegu I etapu Olimpiady, wybrane odpowiedzi na pytania zawodników, narzędzia do sprawdzania rozwiązań pod względem formalnym i wysyłania rozwiązań oraz forum służące do wymiany doświadczeń między zawodnikami.

Zachęcam wszystkich interesujących się informatyką do uczestnictwa w Olimpiadzie. Nawet jeśli startując pierwszy raz, nie potrafimy rozwiązać wszystkich zadań, spróbujmy zrobić tylko niektóre z nich. Startując w Olimpiadzie, stajemy się natychmiast członkami prestiżowego klubu olimpijczyków-informatyków.

Termin nadsyłania rozwiązań przedstawionych tu zadań I etapu Olimpiady to **15 listopada 2010**.

Młodzi polscy olimpijczycy to ścisła czołówka światowa. Potwierdzają to chociażby wyniki laureatów ubiegłorocznej, XVII Olimpiady Informatycznej na zawodach międzynarodowych. W Olimpiadzie Informatycznej Krajów Bałtyckich, która odbyła się w maju w Estonii, nasi olimpijczycy zdobyli cztery medale: Paweł Lipski — złoto, Łukasz Jocz i Krzysztof Leszczyński — medale srebrne, a Stanisław Barzowski — medal brązowy. Ten znakomity wynik osiągnęli uczniowie młodsi, którzy w tym roku mają szansę wystartować raz jeszcze w Olimpiadzie. Nasza pierwsza reprezentacja wspaniale spisała się podczas Olimpiady Informatycznej Krajów Europy Środkowej (Słowacja, lipiec) oraz podczas Międzynarodowej Olimpiady Informatycznej (Kanada, sierpień). Zwyciężczynią tegorocznej Olimpiady Informatycznej Krajów Europy Środkowej została Anna Piekarska. Jan Kanty Milczek zdobył srebrny medal, a Adrian Jaskółka i Igor Adamski medale brązowe. W Kanadzie najlepiej z naszych reprezentantów wypadł Adrian Jaskółka, zajmując trzecie miejsce w świecie i zdobywając złoty medal, medale srebrne zdobyli Anna Piekarska i Jan Kanty Milczek, a brąz przypadł w udziale Igorowi Adamskiemu. Te wszystkie sukcesy potwierdzają to, że *Informatyka jest specjalnością młodych Polaków*.

Korzystając z serwisu Olimpiady i portalu main.edu.pl, mamy szansę uczyć się od najlepszych i doskonalić swoje umiejętności tak, żeby w przyszłości osiągać olimpijskie sukcesy. Awans do finału Olimpiady to możliwość wyboru najlepszych uczelni w Polsce do studiowania informatyki. To, w dobie kierunków zamawianych, wysokie stypendia od początku studiów. Sukcesy olimpijskie są też brane pod uwagę przez liczne firmy podczas rekrutacji na atrakcyjne staże wakacyjne.

Na koniec chciałbym podziękować wypróbowanym przyjaciołom Olimpiady: Fundacji Rozwoju Informatyki — formalnemu organizatorowi, współorganizatorowi — firmie Asseco Poland SA, firmie Combidata Poland, Ogólnopolskiej Fundacji Edukacji Komputerowej, wydawnictwom — PWN i WNT.

#### **prof. dr hab. Krzysztof Diks**

## **Zadania**

#### **KONSPIRACJA**

#### **plik źródłowy kon.\*, dostępna pamięć 128 MB**

Wroga Bitocja napadła zdradziecko na Bajtocję i okupuje znaczną jej część. Król Bajtocji, Bajtazar, chce zorganizować na okupowanych terenach ruch oporu. Bajtazar rozpoczął od wytypowania osób, które utworzą strukturę organizacyjną ruchu oporu. Należy je podzielić na dwie grupy: **konspiratorów**, którzy będą prowadzić bezpośrednią działalność na terenie okupowanym, oraz **grupę wsparcia**, która będzie działać z terytorium wolnej Bajtocji.

Pojawił się jednak pewien problem — podział taki musi spełniać następujące warunki:

- *•* Każde dwie osoby z grupy wsparcia powinny się znać zagwarantuje to, że będą stanowiły zwartą i zgraną grupę.
- *•* Konspiratorzy nie powinni się znać nawzajem.
- *•* Żadna z grup nie może być pusta, tzn. musi być przynajmniej jeden konspirator i jedna osoba w grupie wsparcia.

Bajtazar zastanawia się, ile jest różnych sposobów podziału wytypowanych osób na dwie grupy zgodnie z powyższymi warunkami, a przede wszystkim, czy taki podział jest w ogóle możliwy. Jako że sam nie całkiem umie sobie z tym poradzić, poprosił Cię o pomoc.

#### **Wejście**

W pierwszym wierszu standardowego wejścia znajduje się jedna liczba całkowita  $n (2 \leqslant n \leqslant 5000)$ , oznaczająca liczbę osób zaangażowanych w organizację ruchu oporu. Osoby te są ponumerowane od 1 do *n*. W kolejnych *n* wierszach opisane jest, które osoby się znają. W *i*-tym z tych wierszy znajduje się opis znajomych osoby nr *i*, złożony z liczb całkowitych pooddzielanych pojedynczymi odstępami. Pierwsza z tych liczb,  $k_i$  ( $0 \leq k_i \leq n-1$ ), oznacza liczbę znajomych osoby nr *i*. Dalej w wierszu znajduje się *ki* liczb całkowitych  $a_{i,1}, a_{i,2}, \ldots, a_{i,k_i}$ . Liczby  $a_{i,j}$  spełniają  $1 \leqslant a_{i,j} \leqslant n, a_{i,j} \neq i$  oraz są podane w kolejności rosnącej. Możesz założyć, że jeśli w ciągu liczb *ai* występuje liczba *x*, to także w ciągu liczb *ax* występuje liczba *i*.

#### **Wyjście**

W pierwszym i jedynym wierszu standardowego wyjścia Twój program powinien wypisać jedną liczbę całkowitą: liczbę sposobów, na które osoby mające utworzyć ruch oporu mogą zostać podzielone na grupę wsparcia i grupę działającą na terenach okupowanych. Jeżeli nie istnieje żaden podział wytypowanych osób na dwie grupy spełniający podane warunki, wówczas poprawnym wynikiem jest 0.

#### **Przykład**

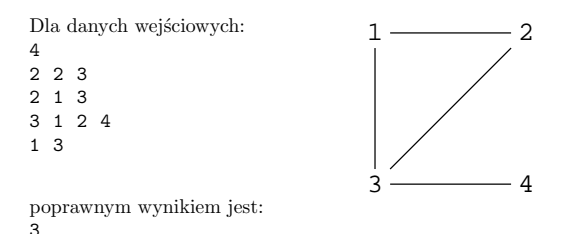

**Wyjaśnienie do przykładu:** Dla tej grupy spiskowców są możliwe trzy podziały na grupy. Grupę konspiratorów mogą stanowić uczestnicy o numerach 1 i 4, o numerach 2 i 4 lub sam uczestnik o numerze 4.

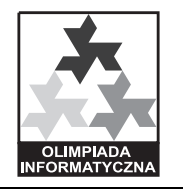

#### MINISTERSTWO EDUKACJI NARODOWEJ FUNDACJA ROZWOJU INFORMATYKI KOMITET GŁÓWNY OLIMPIADY INFORMATYCZNEJ **XVIII OLIMPIADA INFORMATYCZNA**

#### **LIZAK**

#### **plik źródłowy liz.\*, dostępna pamięć 64 MB**

Bajtazar prowadzi w Bajtogrodzie sklep ze słodyczami. Wśród okolicznych dzieci najpopularniejszymi słodyczami są lizaki waniliowo-truskawkowe. Składają się one z wielu segmentów jednakowej długości, z których każdy ma jeden smak — waniliowy lub truskawkowy. Cena lizaka jest równa sumie wartości jego segmentów; segment waniliowy kosztuje jednego bajtalara, a truskawkowy dwa bajtalary.

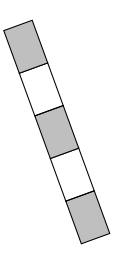

#### Rys. 1: Przykładowy lizak o pięciu segmentach, trzech truskawkowych i dwóch waniliowych, ułożonych na przemian. Cena tego lizaka wynosi 8 bajtalarów.

Obecnie Bajtazarowi został na składzie tylko jeden (za to być może bardzo długi) lizak. Sprzedawca zdaje sobie sprawę, że być może nikt nie będzie chciał go kupić w całości, dlatego dopuszcza możliwość łamania go na granicach segmentów w celu uzyskania lizaka o mniejszej długości. Fragment lizaka przeznaczony ostatecznie do sprzedaży musi pozostać niepołamany.

Doświadczenie pokazuje, że klienci najczęściej chcą kupić lizaka za całe swoje kieszonkowe. Bajtazar zastanawia się, dla wielu możliwych wartości *k*, jak przełamać posiadany lizak tak, aby otrzymać lizak o cenie równej dokładnie *k* bajtalarów. Ponieważ zadanie nie jest wcale proste, poprosił Cię o pomoc.

#### **Wejście**

W pierwszym wierszu standardowego wejścia znajdują się dwie liczby całkowite *n* oraz  $m$  ( $1 \le n, m \le 1000000$ ) oddzielone pojedynczym odstępem. Oznaczają one odpowiednio liczbę segmentów ostatniego pozostałego w sklepie lizaka oraz liczbę rozpatrywanych wartości *k*. Segmenty lizaka są ponumerowane kolejno od 1 do *n*. W drugim wierszu znajduje się *n*-literowy opis lizaka, złożony z liter T i W, przy czym T oznacza segment truskawkowy, zaś W — waniliowy; *i*-ta z tych liter opisuje smak *i*-tego segmentu. W kolejnych *m* wierszach znajdują się kolejne wartości *k* do rozpatrzenia  $(1 \le k \le 2000000)$ , po jednej w wierszu.

#### **Wyjście**

Twój program powinien wypisać na standardowe wyjście dokładnie *m* wierszy zawierających wyniki dla kolejnych wartości *k*, po jednym wyniku w wierszu. Jeśli dla danej wartości *k* nie da się wyłamać z lizaka spójnego fragmentu o wartości równej *k* bajtalarów, należy wypisać słowo NIE. W przeciwnym przypadku należy wypisać dwie liczby *l* oraz  $r$  ( $1 \le l \le r \le n$ ) oddzielone pojedynczym odstępem, takie że fragment lizaka złożony z segmentów o numerach od *l* do *r* włącznie ma wartość dokładnie *k* bajtalarów. Jeśli istnieje wiele możliwych odpowiedzi, Twój program może podać dowolną z nich.

#### **Przykład**

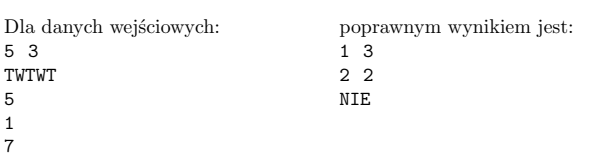

**Wyjaśnienie do przykładu:** Przykład opisuje lizak z rys. 1. Segmenty o numerach od 1 do 3 tworzą lizak postaci TWT, wart 5 bajtalarów. Segment numer 2 ma smak waniliowy i kosztuje 1 bajtalara. Z tego lizaka nie da się w żaden sposób uzyskać lizaka wartego 7 bajtalarów.

#### **PIORUNOCHRON**

#### **plik źródłowy pio.\*, dostępna pamięć 128 MB**

Postępujące zmiany klimatu zmusiły władze Bajtogrodu do wybudowania dużego piorunochronu, który chroniłby wszystkie budynki w mieście. Wszystkie budynki stoją w rzędzie przy jednej prostej ulicy i są ponumerowane kolejno od 1 do *n*.

Zarówno wysokości budynków, jak i wysokość piorunochronu wyrażają się nieujemnymi liczbami całkowitymi. Bajtogród dysponuje funduszami na wybudowanie tylko jednego piorunochronu. Co więcej, im wyższy ma być piorunochron, tym będzie droższy.

Aby piorunochron o wysokości *p* umieszczony na dachu budynku *i* (o wysokości $\,h_i)$ mógł skutecznie chronić wszystkie budynki, dla każdego innego budynku *j* (o wysokości *hj* ) musi zachodzić następująca nierówność:

$$
h_j\leqslant h_i+p-\sqrt{|i-j|}.
$$

Tutaj *|i − j|* oznacza wartość bezwzględną różnicy liczb *i* oraz *j*.

Bajtazar, burmistrz Bajtogrodu, poprosił Cię o pomoc. Napisz program, który dla każdego budynku *i* obliczy, jaka jest minimalna wysokość piorunochronu, który umieszczony na budynku *i* będzie chronił wszystkie budynki.

#### **Wejście**

W pierwszym wierszu standardowego wejścia znajduje się jedna liczba całkowita  $n (1 \leqslant n \leqslant 500000)$  oznaczająca liczbę budynków w Bajtogrodzie. W każdym z kolejnych *n* wierszy znajduje się jedna liczba całkowita *hi*  $(0 \leqslant h_i \leqslant 1\,000\,000\,000),$ oznaczająca wysokość  $i\text{-tego}$ budynku.

#### **Wyjście**

Twój program powinien wypisać na standardowe wyjście *n* wierszy. W *i*tym wierszu powinna znaleźć się nieujemna liczba całkowita $\boldsymbol{p}_i,$ oznaczająca minimalną wysokość piorunochronu na *i*-tym budynku.

#### **Przykład**

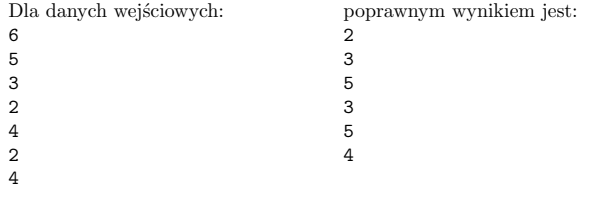

#### **PRZEKŁADANKA**

#### **plik źródłowy prz.\*, dostępna pamięć 64 MB**

Bajtazar kupił synkowi Bajtkowi zestaw klocków ponumerowanych od 1 do *n* i ustawił je w rzędzie w pewnej kolejności. Zadaniem Bajtka jest ustawienie klocków w kolejności numerów tych klocków, od najmniejszego do największego. Jedyne ruchy, jakie może wykonywać Bajtek, to:

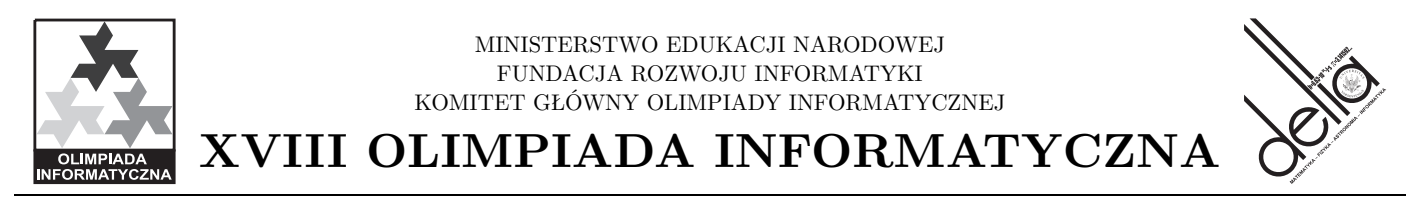

- *•* przełożenie ostatniego klocka na początek (ruch typu <sup>a</sup>), oraz
- *•* przełożenie trzeciego klocka na początek (ruch typu <sup>b</sup>).

Pomóż Bajtkowi i napisz program, który sprawdzi, czy dany układ klocków da się w ogóle ustawić w żądanej kolejności, a jeżeli tak, to poda, jak to zrobić.

#### **Wejście**

W pierwszym wierszu standardowego wejścia znajduje się jedna liczba całkowita  $n, 1 \leqslant n \leqslant 2000$ . W drugim wierszu znajduje się *n* liczb całkowitych z zakresu od 1 do *n* pooddzielanych pojedynczymi odstępami. Liczby te nie powtarzają się i reprezentują początkowe ustawienie klocków.

#### **Wyjście**

Jeśli nie istnieje sekwencja ruchów prowadząca do ustawienia klocków w porządku rosnącym numerów, Twój program powinien wypisać na standardowe wyjście "NIE DA SIE" (bez cudzysłowów).

W przeciwnym przypadku, w pierwszym wierszu wyjścia powinna znaleźć się jedna liczba całkowita  $m \ (m \leqslant n^2)$ , oznaczająca liczbę wykonywanych operacji. Przez **operację** rozumiemy *k*-krotne wykonanie jednego z ruchów a lub b.

Jeżeli *m >* 0, to w drugim wierszu powinien znaleźć się ciąg *m* liczb całkowitych z dodanymi pojedynczymi znakami a lub b. Zapis postaci *k*a (dla 0 *< k < n*) oznacza *k*-krotne wykonanie ruchu a. Zapis postaci *k*b (dla  $0 < k < n$ ) oznacza *k*-krotne wykonanie ruchu b.

Dodatkowo, znaki stowarzyszone z liczbami znajdującymi się w drugim wierszu muszą być ułożone na przemian.

Jeśli istnieje więcej niż jedno rozwiązanie, Twój program może wypisać dowolne z nich.

#### **Przykład**

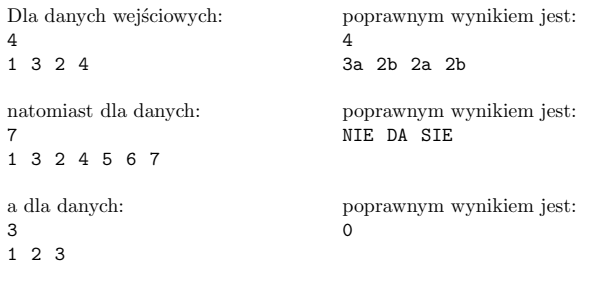

#### **WYKRES**

#### **plik źródłowy wyk.\*, dostępna pamięć 64 MB**

**Wykresem** nazywamy dowolny ciąg punktów na płaszczyźnie. Dany wykres (*P*1*, . . . , Pn*) zamierzamy zastąpić innym wykresem, który będzie miał co najwyżej *m* punktów ( $m \leqslant n$ ), ale w taki sposób, aby "przypominał" jak najbardziej oryginalny wykres.

Nowy wykres tworzymy w ten sposób, że dzielimy ciąg punktów *P*1*, . . . , Pn* na  $s$   $(s \leq m)$  spójnych podciągów:

$$
(P_{k_0+1},\ldots,P_{k_1}),\quad (P_{k_1+1},\ldots,P_{k_2}),\quad \ldots,\quad (P_{k_{s-1}+1},\ldots,P_{k_s}),
$$

przy czym  $0 = k_0 < k_1 < k_2 < \ldots < k_s = n$ , a następnie każdy podciąg (*Pki−*1+1*, . . . , Pk<sup>i</sup>* ), dla *i* = 1*, . . . , s*, zastępujemy jednym nowym punktem *Qi* . Mówimy wtedy, że każdy z punktów *Pki−*1+1*, . . . , Pk<sup>i</sup>* został **ściągnięty** do punktu *Qi* . W rezultacie otrzymujemy nowy wykres reprezentowany przez

ciąg *Q*1*, . . . , Qs*. Miarą podobieństwa tak utworzonego wykresu do oryginalnego jest maksimum odległości każdego z punktów *P*1*, . . . , Pn* do punktu, do którego został on ściągnięty:

$$
\max_{i=1,\ldots,s} \left( \max_{j=k_{i-1}+1,\ldots,k_i} \left( d(P_j, Q_i) \right) \right),
$$

przy czym $d(P_j, Q_i)$ jest odległością między $P_j$ i $Q_i$ i wyraża się standardowym wzorem:

$$
d((x_1, y_1), (x_2, y_2)) = \sqrt{(x_2 - x_1)^2 + (y_2 - y_1)^2}.
$$

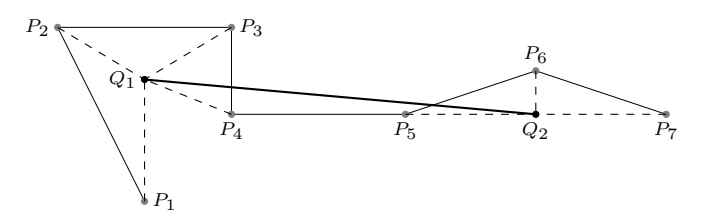

Rys. 1: Przykładowy wykres  $(P_1, \ldots, P_7)$  i nowy wykres (*Q*1*, Q*2), gdzie (*P*1*, . . . , P*4) ściągamy do *Q*1, natomiast  $(P_5, P_6, P_7)$  do  $Q_2$ .

Dla danego wykresu składającego się z *n* punktów należy znaleźć wykres najbardziej go przypominający, który zawiera co najwyżej *m* punktów, przy czym podział wykresu na spójne podciągi jest dowolny. Ze względu na skończoną precyzję obliczeń, za poprawne będą uznawane wyniki, których podobieństwo do danego wykresu jest co najwyżej o 0*.*000001 większe od optymalnego wyniku.

#### **Wejście**

W pierwszym wierszu standardowego wejścia znajdują się dwie liczby całkowite *n* oraz *m* oddzielone pojedynczym odstępem,  $1 \leq m \leq n \leq 100000$ . Każdy z następnych *n* wierszy zawiera po dwie liczby całkowite oddzielone pojedynczym odstępem. W  $(i + 1)$ -szym wierszu znajdują się liczby  $x_i, y_i$ ;  $−1\,000\,000 \leqslant x_i, y_i \leqslant 1\,000\,000,$ reprezentujące współrzędne $(x_i, y_i)$ punktu *Pi* .

#### **Wyjście**

W pierwszym wierszu standardowego wyjścia należy wypisać jedną liczbę rzeczywistą *d*, będącą miarą podobieństwa znalezionego wykresu do wykresu oryginalnego. W drugim wierszu standardowego wyjścia należy wypisać jedną liczbę całkowitą  $s, 1 \leqslant s \leqslant m$ . Następnie, w kolejnych  $s$  wierszach powinny zostać wypisane współrzędne punktów *Q*1*, . . . , Qs*, po jednym punkcie w wierszu. W  $(i+2)$ -gim wierszu powinny znaleźć się liczby rzeczywiste $u_i$ i $v_i$ oddzielone pojedynczym odstępem i określające współrzędne $\left( u_i, v_i \right)$ punktu  $\boldsymbol{Q}_{i}.$ Wszystkie liczby rzeczywiste na wyjściu należy wypisać z rozwinięciem do co najwyżej 15 cyfr po kropce dziesiętnej.

#### **Przykład**

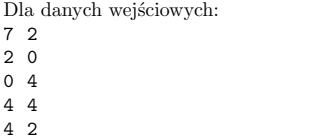

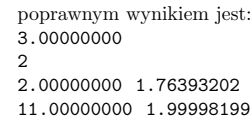

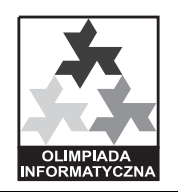

MINISTERSTWO EDUKACJI NARODOWEJ FUNDACJA ROZWOJU INFORMATYKI KOMITET GŁÓWNY OLIMPIADY INFORMATYCZNEJ **XVIII OLIMPIADA INFORMATYCZNA**

#### **USTALENIA TECHNICZNE**

Polecenia używane do kompilacji rozwiązań (np. zadania abc):

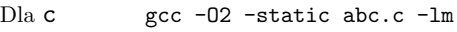

- Dla cpp g++ -02 -static abc.cpp -lm
- Dla pas ppc386 -02 -XS -Xt abc.pas

Do kompilowania rozwiązań używane będą następujące kompilatory:

- *•* Pascal Free Pascal Compiler 2*.*2*.*2
- $\bullet$  C/C++ GCC 4.4.1

Ograniczenia:

- *•* kod źródłowy rozwiązania nie powinien przekraczać 100 KB, a kod wykonywalny 5 MB,
- *•* czas kompilacji rozwiązania nie powinien przekraczać 30 s,
- *•* wielkość pamięci operacyjnej dostępnej programom jest podana w treściach zadań (wartość ta dotyczy sumarycznego zapotrzebowania na pamięć, a więc zawiera m.in. rozmiar kodu wykonywalnego, stosu, sterty itp.).

Rozwiązania powinny:

- *•* składać się z jednego pliku źródłowego o nazwie podanej w treści zadania,
- *•* czytać dane ze standardowego wejścia, zapisywać wynik na standardowe wyjście, chyba że dla danego zadania wyraźnie napisano inaczej,
- *•* kończyć działanie kodem wyjścia 0 (inne kody wyjścia uznawane są za błąd wykonania).

Rozwiązania nie mogą:

- *•* otwierać jakichkolwiek plików,
- *•* tworzyć nowych procesów,
- *•* korzystać z funkcji sieciowych,
- *•* korzystać z zewnętrznych bibliotek (np. crt, graph),
- *•* uruchamiać innych programów.

Więcej informacji (w tym przykłady) można znaleźć w witrynie internetowej Olimpiady.

#### **Wskazówki dla uczestników**

- 1. Aby Twoje rozwiązanie mogło zostać właściwie ocenione, zastosuj się do ustaleń zawartych w "Zasadach organizacji zawodów" i treściach zadań.
- 2. W Systemie Internetowym Olimpiady sio.mimuw.edu.pl znajdują się odpowiedzi na pytania zawodników dotyczące Olimpiady. Ponieważ odpowiedzi mogą zawierać ważne informacje dotyczące toczących się zawodów, polecamy Ci regularnie zapoznawać się z ukazującymi się odpowiedziami. Dalsze pytania należy przysyłać poprzez System Internetowy Olimpiady.
- 3. Przestrzegaj dokładnie warunków określonych w treści zadania.
- 4. Należy założyć, że dane testowe są bezbłędne, zgodne z warunkami zadania i podaną specyfikacją wejścia. Twój program nie musi tego sprawdzać.
- 5. Nie przyjmuj żadnych założeń, które nie wynikają z treści zadania.
- 6. Staraj się dobrać taką metodę rozwiązania zadania, która jest nie tylko poprawna, ale daje wyniki w jak najkrótszym czasie.
- 7. Ocena za rozwiązanie zadania jest określana na podstawie wyników testowania programu i uwzględnia poprawność oraz efektywność metody rozwiązania użytej w programie. W szczególności programy poprawne, lecz działające zbyt długo — zwłaszcza dla dużych rozmiarów danych — mogą zostać ocenione nisko.
- 8. Koniecznie zapoznaj się z materiałami dostępnymi w witrynie Olimpiady: www.oi.edu.pl.
- 9. **Nie udostępniaj innym swoich rozwiązań zadań przed upływem godziny zakończenia zawodów. Chroń je przed niepowołanym dostępem. Jeśli ktoś wyśle skradzione Tobie lub udostępnione przez Ciebie rozwiązania zadań, możesz zostać zdyskwalifikowany.**
- 10. Z uwagi na zwiększenie efektywności strumieni w kompilatorze G++ od wersji 3*.*4, istnieje możliwość ich używania w rozwiązaniach zadań, bez obawy przekroczenia limitu czasu na operacjach wejścia/wyjścia. W tym celu, należy na samym początku programów używających strumieni wyłączać synchronizację wejścia/wyjścia przy użyciu ios\_base::sync\_with\_stdio(0);

Przewodniczący Komitetu Głównego Olimpiady Informatycznej

*prof. dr hab. Krzysztof Diks*

# **Przestrzenie ilorazowe, czyli sklejanie kartki papieru**

*Andrzej ORŁOWSKI,* student, Wydział Matematyki, Informatyki i Mechaniki, Uniwersytet Warszawski

#### **Najpierw trochę teorii** (od Redakcji)

**1. Przekształcenia.** Podstawowym pojęciem, które jest potrzebne, będzie *izometria*: przekształcenie, które nie zmienia odległości przekształcanych punktów. Takie są np. przesunięcia, obroty czy symetrie z poślizgiem. Wszystkie dalej omawiane przekształcenia będą izometriami.

Jeśli mamy przekształcenia płaszczyzny o tej własności, że każdy punkt, który ruszają, odrzucają na odległość równą co najmniej pewnej ustalonej stałej, to można tych przekształceń użyć do stworzenia nowej geometrii.

Najpierw powinniśmy dysponować kompletnym, zamkniętym zestawem takich przekształceń (zwanym przez matematyków grupą). W tym celu wraz z każdymi dwoma przekształceniami musimy mieć przekształcenie polegające na wykonaniu ich kolejno. Z każdym przekształceniem musimy też mieć przekształcenie do niego odwrotne. I już.

**2. Orbity.** Gdy te wszystkie fanaberyjne wymagania (nazwijmy je *W*) będą spełnione, możemy zająć się *orbitami*. Orbita punktu to wszystkie punkty, które możemy z tego punktu otrzymać przez zastosowanie przekształceń z naszego kompletu.

Można wyobrazić sobie, że taka orbita jest jednym punktem. Najłatwiej jest zobaczyć to na następującym przykładzie: naszym zestawem przekształceń niech będzie zbiór wszystkich przesunięć o wielokrotność danego wektora $\vec{v}.$  Orbitą każdego punktu będzie z obu stron nieskończony ciąg kropek leżących na prostej równoległej do  $\vec{v}$ , w którym sąsiednie kropki są odległe o  $|\vec{v}|.$  Nietrudno sobie wyobrazić, że gdyby płaszczyzna była z przezroczystej folii do pakowania kwiatów, to dałoby się ją zwinąć w rulonik, tak aby wszystkie punkty (każdej!) orbity były widoczne jako jeden punkt (dla każdej orbity inny).

Okazuje się, że tak samo można (choć niekoniecznie fizycznie) posklejać punkty w każdej sytuacji spełniającej *W*. Otrzymuje się wtedy nową geometrię.

**3. Przestrzeń ilorazowa.** Aby się nią zająć, trzeba jeszcze powiedzieć, jak na takiej *przestrzeni ilorazowej* (bo tak nazywa się sytuację, gdy za punkty uważamy orbity) mierzy się odległość. Okazuje się, że najprostsze rozwiązanie spełnia wszystkie wymagania matematyków: odległość dwóch orbit – punktów przestrzeni ilorazowej – to długość najkrótszej krzywej, jaka łączy którekolwiek punkty jednej i drugiej orbity.

I jeszcze o figurach. Proste w przestrzeni ilorazowej to takie linie, których małe łuki to obrazy po zwinięciu zwykłych odcinków. Okręgi to – jak zazwyczaj – zbiory punktów o danej odległości od danego punktu. I t.p. Badanie wyglądu takich figur w "pozwijanych" przestrzeniach to temat tego artykułu.

**4. Obszar fundamentalny.** Unaocznić sobie nową geometrię można za pomocą obserwowania jej na fragmencie (uwaga: nieposklejanym!) płaszczyzny. Jeśli bowiem weźmiemy pod uwagę taki jej obszar, na którym jest reprezentowana, ale tylko raz, każda orbita, to wszystko, co się dzieje w przestrzeni ilorazowej (czyli przestrzeni orbit), będziemy mogli na tym obszarze zilustrować. Mamy przecież na nim reprezentowane wszystkie punkty, które składają się na przestrzeń ilorazową. Taki obszar nazywamy *obszarem fundamentalnym*. Jego główną zaletą jest to, że na nim nic nie sklejamy – sklejamy tylko jego brzegi.

W rozpatrywanym przykładzie obszarem fundamentalnym może być, na przykład, pasek prostopadły do  $\vec{v}$  o szerokości  $|\vec{v}|$ . Po sklejeniu brzegów również na sklejeniu każda orbita występować będzie także tylko raz. Oczywiście, otrzymamy coś, co będzie wyglądało tak, jak oryginalna przestrzeń ilorazowa – rulonik, czyli nieograniczonej długości walec.

**5. Badania.** Zauważmy, że gdy zainteresuje nas tak mała figura na płaszczyźnie, że zmieści się ona w obszarze fundamentalnym, to jej własności nie ulegną zmianie. Dlatego mówimy, że przestrzeń ilorazowa jest *lokalnie euklidesowa*. A jeśli zajmiemy się figurami większymi? – To właśnie będziemy badać.

Rys. 1

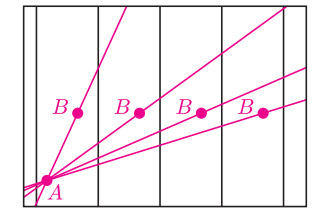

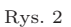

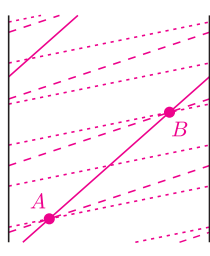

Rys. 3

#### **Geometria walca**

Pierwszą modyfikacją kartki, jaka przychodzi nam do głowy, jest zwinięcie jej w rulonik. Na rysunku 1 szarym kolorem zaznaczony jest obszar fundamentalny przestrzeni ilorazowej wyznaczonej przez wszystkie przesunięcia będące całkowitymi wielokrotnościami pewnego wektora. Kropki to punkty jednej z orbit. Spróbujmy posłużyć się tym rysunkiem dla stwierdzenia, jak wyglądają proste w tej przestrzeni.

Do roboty!

Okazuje się, że mamy ich trzy różne typy. Pierwszy, czyli prosta pionowa, właściwie nie różni się od prostej na płaszczyźnie. Drugi to prosta zamknięta, która wygląda jak gumka recepturka naciągnięta na walec. Taka prosta ma skończoną długość. Trzeci typ to nieskończona sprężyna.

Jak wiemy, przez dwa punkty na płaszczyźnie przechodzi dokładnie jedna prosta. Na walcu nie jest to prawda. Wybierzmy na płaszczyźnie punkty *A* i *B*. Dla każdego punktu z orbity punktu *B* poprowadźmy prostą przez niego i przez *A* (rys. 2). Co widzimy na walcu? Nieskończenie wiele prostych przechodzących przez orbity punktów *A* i *B*. To "sprężyny" o różnych kątach nachylenia do osi walca (rys. 3).

Nasuwa się pytanie, czy taka geometria jest choć trochę "porządna" – sprawdźmy na przykład, czy spełniony jest piąty postulat Euklidesa: *do danej prostej*, *przez dany punkt leżący poza nią*, *można poprowadzić co najwyżej jedną prostą rozłączną*. Okazuje się, że tak: do każdej prostej można dobrać dokładnie jedną prostą tego samego typu równoległą do niej i przechodzącą przez ustalony punkt (rys. 4). Proste różnych typów nie mogą być równoległe.

Zajmijmy się z kolei okręgami – interesujące są te, które nie mieszczą się w obszarze fundamentalnym. Już okrąg o średnicy równej szerokości obszaru

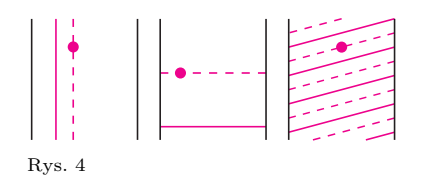

Figura jest niewypukła, jeżeli ma takie dwa punkty, że odcinek je łączący nie jest zawarty w tej figurze.

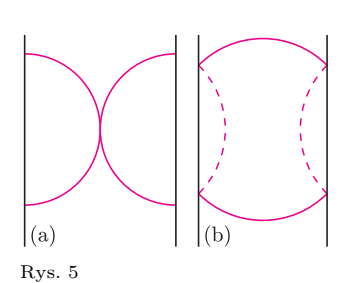

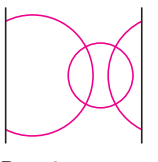

Rys. 6

Okazuje się, że wstęgi zrobionej z prawdziwej płaszczyzny, a nie ograniczonego paska papieru, nie da się przedstawić bez samoprzecięć w przestrzeni trójwymiarowej – potrzebne są cztery wymiary.

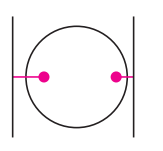

Rys. 7

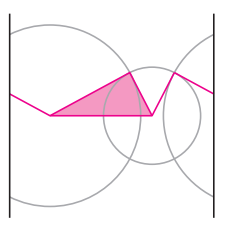

Rys. 8

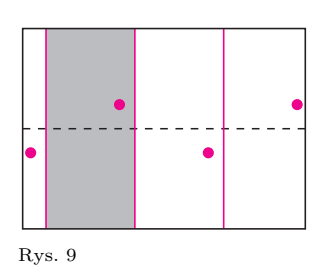

fundamentalnego zaczyna wykazywać nieco dziwne własności. Jest on bowiem styczny sam do siebie (rys.  $5(a)$ ). A jeśli jeszcze trochę zwiększymy promień, to uzyskamy okrąg niespójny. Patrząc na orbity punktów okręgu na płaszczyźnie, które nie zmieściły się w obszarze fundamentalnym, można sobie wyobrazić, że wystające skrzydełka zawiną się do środka. Wobec tego nie zostaną uwzględnione, ponieważ ich odległość od środka okręgu jest mniejsza niż długość promienia (rys. 5(b)). Okrąg podzieli się na część górną i dolną.

Pewnie nie zdziwi nas już, że dwa okręgi na walcu mogą mieć od zera do czterech punktów wspólnych. Jedną z ciekawych możliwości pokazuje rysunek 6.

Dziwne własności okręgów to jeszcze nic w porównaniu z tym, jak zachowują się na walcu koła. Przyzwyczailiśmy się do myśli, że koło jest figurą wypukłą. A tymczasem na walcu koło może być niewypukłe! Rysunek 7 pokazuje, że każde dwa punkty można połączyć odcinkiem przechodzącym "z tyłu" walca. Dla kół o dużych promieniach niektóre z tych odcinków są zawarte w kole, ale zawsze znajdą się takie, które wychodzą poza koło.

Dochodzimy do najważniejszego punktu programu dla walca. Pokażemy, że nie jest spełniona pierwsza cecha przystawania trójkątów: *trójkąty o bokach a, b, c i a ′ , b′ , c′ są przystające*, *jeżeli ich boki są parami przystające*. Konstrukcję kontrprzykładu zaczynamy od narysowania dwóch okręgów o czterech punktach wspólnych. Pierwszy trójkąt powstaje przez połączenie ich środków i jednego z punktów przecięcia. Podstawą drugiego też jest odcinek łączący środki, ale jako trzeci wierzchołek wybieramy drugi punkt przecięcia okręgów – ten, który leży na poziomej prostej z trzecim wierzchołkiem pierwszego trójkąta. Efekt widać na rysunku 8. Boki trójkątów są przystające: jeden jest wspólny, a pozostałe dwa to promienie obu narysowanych okręgów. Natomiast trójkąty nie są przystające, chociażby dlatego, że boki jednego rozcinają walec na część ograniczoną i nieograniczoną, a drugiego na dwie nieograniczone. Zatem nie może istnieć izometria walca przekształcająca jeden trójkąt na drugi.

#### **Geometria wstęgi M¨obiusa**

Inną, a może nawet lepszą, zabawą z kartką papieru jest zrobienie z niej wstęgi M¨obiusa. Przekształcenia, które wykorzystujemy tym razem, to *symetrie z poślizgiem*: ustalamy prostą na płaszczyźnie oraz równoległy do niej wektor i każdy punkt płaszczyzny przesuwamy o wektor, a potem odbijamy względem prostej (a może na odwrót?). Obszar fundamentalny jest taki sam, jak dla walca, ale orbity punktów nie leżą już na prostej, tylko zawierają punkty nad i pod wybraną osią symetrii (rys. 9). Oczywiście, z wyjątkiem orbit punktów leżących na samej osi symetrii.

Okazuje się, że na wstędze Möbiusa można wyróżnić jeszcze więcej typów prostych niż na walcu. Oprócz pionowych i spiralnych mamy proste zamknięte dłuższe i krótsze. Prosta pochodząca od osi symetrii jest dwa razy krótsza od wszystkich innych prostych zamkniętych. Można to sprawdzić doświadczalnie, rozcinając jedną wstęgę przez środek, a drugą przy brzegu. Wszystkie rodzaje prostych pokazuje rysunek 10. Widać na nim, na przykład, że proste spiralne mają samoprzecięcia. W szczególności wynika stąd, że piąty postulat Euklidesa nie jest spełniony. Warto jeszcze zauważyć, że tak jak na walcu, przez dwa punkty może przechodzić nieskończenie wiele prostych spiralnych.

O ile na walcu poszczególne okręgi zachowywały się dość stabilnie, teraz już nie jest tak dobrze: proponujemy, na przykład, poszukać dwóch okręgów o tym samym promieniu, ale różnej długości. Natomiast konstrukcja trójkątów niespełniających pierwszej cechy przystawania przebiega podobnie jak poprzednio. Tym razem jednak obydwa trójkąty rozcinają przestrzeń na część ograniczoną i nieograniczoną, więc trzeba zauważyć coś innego, żeby je rozróżnić. Okazuje się, że wystarczy zbadać, w którym z otrzymanych obszarów można zmieścić prostą.

#### **Przesunięcia w dwóch kierunkach**

Do tej pory zajmowaliśmy się sklejaniem kartki tylko w jednym kierunku. Tym razem do skonstruowania przestrzeni ilorazowej użyjemy przesunięć o wektor poziomy

Jeśli zanurzymy ten torus w przestrzeń trójwymiarową i będziemy obliczać odległości punktów tak, jak w tej przestrzeni, to otrzymana geometria będzie inna niż ta, którą rozpatrujemy (czyli eksperymenty na oponie nie wchodzą w grę). Natomiast naszą geometrię możemy zrealizować, zanurzając torus w przestrzeń czterowymiarową.

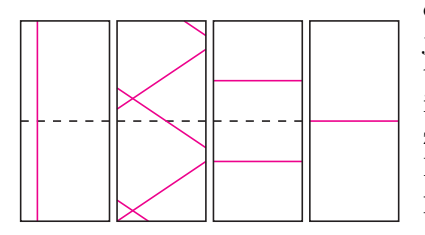

Rys. 10

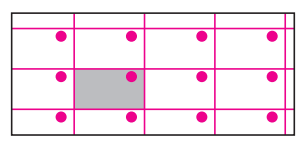

Rys. 11

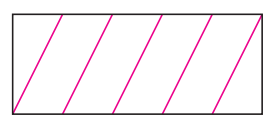

Rys. 12

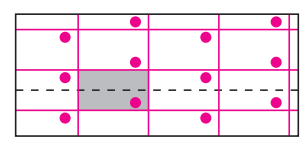

Rys. 13

i przesunięć o wektor pionowy. Obszarem fundamentalnym jest prostokąt – utożsamiamy w nim równoległe brzegi. Otrzymana przestrzeń wygląda trochę jak walec, ale obcięty z dwóch stron i sklejony – to jest torus.

Opis prostych zacznijmy od zamkniętych. Oczywiście, jest prosta pionowa i pozioma, ale można też zrobić ukośną, również zamkniętą. Co więcej, możemy skonstruować dowolnie długą prostą zamkniętą. W obszarze fundamentalnym narysujemy ją, dzieląc, na przykład, poziome brzegi na odpowiednio dużo równych części, jak na rysunku 12. Ale mamy też proste nieskończone. Zaznaczmy na dolnym boku prostokąta, mierząc od lewego końca, odcinek o długości niewspółmiernej z długością tego boku (na przykład niewymiernej, jeśli bok ma długość będącą liczbą wymierną). Wraz z lewym bokiem prostokąta ten odcinek utworzy mniejszy prostokąt – przedłużenie jego przekątnej to interesująca nas prosta. Łatwo sprawdzić, że nigdy się nie zamknie i utworzy zbiór gęsty w torusie (czyli jej punkty będą dowolnie blisko każdego punktu). Mimo to zostaje jeszcze na tyle dużo miejsca, żeby można było dołożyć drugą prostą, równoległą do tej, tak aby piąty aksjomat Euklidesa był spełniony!

Ciekawym okręgiem, który można zaobserwować na torusie, jest okrąg będący zbiorem pustym. Wystarczy przyjąć odpowiednio duży promień, a wszystkie punkty przestrzeni będą leżały zbyt blisko środka, by należeć do okręgu. Wobec tego widać też, że cały torus jest bardzo dobrym kołem.

Zauważyliśmy już, że torus możemy otrzymać z rozważanego wcześniej walca przez dodanie przesunięć o pionowe wektory. Możemy sobie wyobrazić to przejście jako wykonanie dwóch poziomych cięć na walcu i sklejenie brzegu ograniczonej części. To oznacza, że konstrukcje, które wykonaliśmy na walcu, więc też wszystkie opisane fenomeny geometrii, przenoszą się na torus: wystarczy wykonać konstrukcję na walcu, obciąć walec tak, żeby nie naruszyć konstrukcji i skleić brzegi. Czytelnik Wnikliwy z pewnością zechce zbadać, czy na torusie można znaleźć jeszcze coś ciekawego, w szczególności zaś odpowie na pytanie, ile punktów przecięcia mogą mieć narysowane na nim dwa okręgi.

#### **Skrzyżowanie torusa ze wstęgą M¨obiusa**

A gdybyśmy wykonywali przesunięcia o wektor w kierunku pionowym i symetrie z poślizgiem w kierunku poziomym? Tak otrzymana przestrzeń ilorazowa to butelka Kleina. Obszarem fundamentalnym znów jest prostokąt, ale tym razem musimy pamiętać, że w poziomej parze jeden bok przed sklejeniem obracamy. Orbitę pewnego punktu widać na rysunku 13.

Okazuje się, że to też już właściwie przerabialiśmy. Butelkę Kleina możemy sobie wyobrażać jako walec (tym razem z brzegiem), w którym sklejamy części brzegu, ale w innym kierunku, niż żeby dostać torus. A możemy też wyobrazić sobie, że we wstędze M¨obiusa (też z brzegiem) dzielimy brzeg na pół i odpowiednio sklejamy. Wszystko zależy od tego, w jakiej kolejności będziemy się przyglądać przekształceniom: symetriom z poślizgiem i przesunięciom. A przyjrzenie się im to ładne ćwiczenie na wyobraźnię wielowymiarową. W każdym razie to, co umiemy skonstruować na walcu i na wstędze, przenosi się na butelkę.

#### **Coś jeszcze?**

Do tej pory nie używaliśmy obrotów, czyli nie próbowaliśmy zwinąć kartki w stożek. Czytelnik sprawdzi jednak, że obcinając wierzchołek tak otrzymanego stożka, dostajemy geometrię walca, więc wszystkie konstrukcje, które umiemy wykonać dla walca, przenoszą się na ten przypadek.

Tropienie dalszych fenomenów geometrii przestrzeni ilorazowych pozostawiamy wytrwałym poszukiwaczom przygód.

Felix Klein udowodnił, że każda (dwuwymiarowa) przestrzeń lokalnie euklidesowa powstaje jako taka właśnie przestrzeń ilorazowa i jest tych przestrzeni pięć rodzajów. Podobnie, jako takie przestrzenie ilorazowe otrzymujemy wszystkie przestrzenie lokalnie takie jak sfera, czyli powierzchnia kuli – są ich

dwa rodzaje. Wreszcie istnieje jeszcze tylko jedna inna możliwość: to geometrie lokalnie takie, jak ta, którą nazywamy imionami Jánosa Bolyaia i Nikołaja Łobaczewskiego – jak się łatwo domyślić, jest ich nieskończenie wiele rodzajów. Je również uzyskujemy z płaszczyzny Bolyaia–Łobaczewskiego jako przestrzenie ilorazowe.

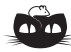

**Rozwiązanie zadania F 775.** Przez układ (*r, R*2) nie przechodzi strumień zmiennego pola magnetycznego, zatem nie indukuje się w tym układzie siła elektromotoryczna. Opory R<sub>2</sub> i *r* można więc traktować jako połączone równolegle, stąd

*I* = *E/N*  $R_1 + rR_2/(r + R_2) r + R_2 r$ *rR*2 1 = =  $\mathcal{E}R_2$  $N[r(R_1 + R_2) + R_1R_2]$ *.*

Dzielenie przez *x* w grupie  $\mathbb{Z}_{p^{\alpha}}^{*}$  jest mnożeniem przez odwrotność *x −*1 elementu *x* w tej grupie. Odwrotność można obliczyć w czasie *O*(log *p <sup>α</sup>*), korzystając z rozszerzonego algorytmu Euklidesa.

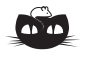

*C*

**Rozwiązanie zadania F 776.** Z prawa zachowania energii dostajemy

$$
\frac{U_0^2}{2} = L_1 \frac{I_1^2}{2} + L_2 \frac{I_2^2}{2}.
$$

Porównując strumienie magnetyczne przechodzące przez cewki, mamy  $L_1I_1=L_2I_2.$ Rozwiązując układ równań, otrzymujemy

$$
I_1 = U_0 \sqrt{\frac{L_2}{L_1} \frac{C}{L_1 + L_2}},
$$
  

$$
I_2 = U_0 \sqrt{\frac{L_1}{L_2} \frac{C}{L_1 + L_2}}.
$$

# **Współczynniki dwumianowe modulo** *m Tomasz IDZIASZEK*

W informatycznym kąciku olimpijskim w poprzednim numerze *Delty* opisane zostało zadanie, którego rozwiązanie sprowadzono do obliczenia pewnej liczby współczynników dwumianowych modulo ustalony moduł *m*. Przedstawiono tam też prosty algorytm obliczania wartości  $\binom{n}{k}$  mod *m*, działający w czasie *O*(*k* 2 log *n*), zatem niezbyt praktyczny, gdy zarówno *n*, jak i *k* są duże. W niniejszym artykule przedstawimy inny algorytm, który po fazie obliczeń wstępnych zajmujących czas $O(m)$ pozwoli na obliczanie $\binom{n}{k}$  mod $m$ w czasie  $O\left(\frac{\log m}{\log \log m} \log n + \log m\right).$ 

Na początku pokażemy, jak obliczać współczynniki dwumianowe modulo potęga liczby pierwszej. W dalszej części artykułu *p* zawsze będzie oznaczać liczbę pierwszą, a $p^{\alpha}$ jej potęgę o wykładniku całkowitym dodatnim.

Aby obliczyć  $\binom{n}{k}$  mod  $p^{\alpha}$ , skorzystamy ze wzoru

$$
\binom{n}{k} = \frac{n!}{k!(n-k)!}
$$

i spróbujemy sprowadzić zadanie do obliczenia *n*! mod *p <sup>α</sup>*. Musimy jednak uważać, gdyż np. dla  $k = p^{\alpha}$  w mianowniku pojawia nam się zero. Aby poradzić sobie z tym kłopotem, wyciągniemy z silni wszystkie czynniki *p*. Niech mianowicie *αp*(*n*) będzie największą potęgą liczby *p* dzielącą *n*!. Jeśli będziemy umieli znaleźć liczbę

$$
\beta_p(n) \equiv \frac{n!}{p^{\alpha_p(n)}} \pmod{p^{\alpha}},
$$

to rozwiązaniem będzie

(\*) 
$$
{n \choose k} \equiv p^{\alpha_p(n) - \alpha_p(k) - \alpha_p(n-k)} \frac{\beta_p(n)}{\beta_p(k)\beta_p(n-k)} \pmod{p^{\alpha}}.
$$

Dzielenie w powyższym wzorze jest wykonywane w grupie  $\mathbb{Z}_{p^{\alpha}}^{*}.$ 

Czytelnicy znający rozwiązanie zadania "obliczyć, iloma zerami kończy się zapis dziesiętny liczby *n*!" wiedzą, a pozostali łatwo się przekonają, że

$$
\alpha_p(n) = \sum_{i \geq 1} \lfloor n/p^i \rfloor = \lfloor n/p \rfloor + \alpha_p(\lfloor n/p \rfloor),
$$

zatem  $\alpha_p(n)$  możemy łatwo obliczyć w czasie  $O(\log n)$ . Pozostaje już tylko znaleźć wartość *βp*(*n*).

Zdefiniujmy silniopodobną funkcję *n*!*<sup>p</sup>* oznaczającą iloczyn liczb od 1 do *n* niepodzielnych przez *p*. Wprowadźmy też oznaczenie

$$
\varepsilon_p = \begin{cases}\n-1 & \text{dla } p \neq 2 \text{ lub } p^{\alpha} = 4, \\
1 & \text{dla } p = 2 \text{ i } p^{\alpha} \neq 4.\n\end{cases}
$$

Przypomnijmy, że twierdzenie Wilsona orzeka, że dla liczby pierwszej *p* spełnione jest *p*!*<sup>p</sup> ≡ −*1 (mod *p*)*.* Uogólnienie tego twierdzenia na potęgi liczb pierwszych *p <sup>α</sup>* wygląda następująco:

$$
p^{\alpha}!_p \equiv \varepsilon_p \pmod{p^{\alpha}}.
$$

Dla dowodu zauważmy, że po lewej stronie kongruencji mamy iloczyn **wszystkich elementów grupy**  $\mathbb{Z}_{p^{\alpha}}^{*}$ **. Każdy element tej grupy ma zdefiniowany** jednoznacznie element odwrotny. Iloczyn elementów, które nie są swoimi własnymi odwrotnościami, wynosi 1. Pozostaje zatem obliczyć iloczyn elementów spełniających równanie

(*∗∗*) *x*  $2 \equiv 1 \pmod{p^{\alpha}}$ .

Równanie to jest równoważne kongruencji  $(x - 1)(x + 1) \equiv 0 \pmod{p^{\alpha}}$ , co dla  $p \neq 2$  jest równoważne  $x \equiv 1 \pmod{p^{\alpha}}$  lub  $x \equiv p^{\alpha} - 1 \pmod{p^{\alpha}}$ . Zatem  $p^{\alpha}!_p \equiv -1 \pmod{p^{\alpha}}$ .

W przypadku  $p = 2$  mamy  $2!_p = 1$ ,  $4!_p = 3$ , a dla  $\alpha \geq 3$  równanie (\*\*) ma cztery rozwiązania: 1, 2<sup> $\alpha-1$ </sup> − 1, 2<sup> $\alpha-1$ </sup> + 1 i 2<sup> $\alpha$ </sup> − 1, których iloczyn modulo  $p^{\alpha}$  wynosi 1.

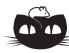

**Rozwiązanie zadania M 1294.** Szukamy liczb całkowitych dodatnich *a, b* oraz liczby pierwszej *p*, dla których

 $(a + b)(a<sup>2</sup> – ab + b<sup>2</sup>) = p<sup>4</sup>.$ Dla *a* = *b* = 1 powyższe równanie sprowadza się do  $p^4 = 2$ , co spełnione być nie może. Przyjmijmy więc bez straty ogólności, że  $a \geq b$  oraz  $a \geq 2$ . Wtedy  $a + b > 1$  oraz  $a^2 - ab + b^2 > 1$ , skąd wniosek, że  $p \mid a+b$ oraz  $p | a^2 - ab + b^2 = (a + b)^2 - 3ab$ . A zatem  $p \mid 3ab$ . Wobec tego  $p = 3$  lub  $p \mid ab$ .

W przypadku, gdy *p* = 3, otrzymujemy równanie  $a^3 + b^3 = 81$ . Bezpośrednio sprawdzamy, że równanie to nie ma rozwiązań w liczbach całkowitych dodatnich *a, b*.

Z kolei z podzielności *p | ab* wynika, że *p* jest dzielnikiem jednej z liczb *a* lub *b*, co po wykorzystaniu podzielności *p | a* + *b* pozwala wywnioskować, że liczba *p* jest dzielnikiem obu liczb *a, b*. Wobec tego  $a = pa_1, b = pb_1$ , gdzie liczby  $a_1, b_1$  są całkowite i dodatnie. Dane równanie przybiera wtedy postać

 $(a_1 + b_1)(a_1^2 - a_1b_1 + b_1^2) = p.$ A ponieważ  $a_1 + b_1 > 1$ , więc  $a_1 + b_1 = p$  $\text{oraz } a_1^2 - a_1b_1 + b_1^2 = 1.$  Z ostatniej równości dostajemy: $a_1=b_1=1.$ Stąd  $p = a_1 + b_1 = 2, a = p = 2 \text{ oraz}$  $b = p = 2.$ 

Bezpośrednie sprawdzenie dowodzi, że para  $(a, b) = (2, 2)$  spełnia warunki zadania

**Współczynniki w dwudziestu krokach**

 $b_1 := a_1 + a_2,$  $b_2 := a_1 \cdot a_2,$  $b_3 := a_3 + a_4,$  $b_4 := a_3 \cdot a_4,$  $b_5 := b_1 + b_3,$  $b_6 := b_5 + a_5 = p$ ,  $b_7 := b_5 \cdot a_5$ ,  $b_8 := b_2 + b_4$  $b_9 := b_1 \cdot b_3$  $b_{10} := b_8 + b_9,$  $b_{11} := b_{10} + b_7 = q,$  $b_{12} := b_{10} \cdot a_5,$  $b_{13} := b_1 \cdot b_4,$  $b_{14} := b_2 \cdot b_3$  $b_{15} := b_{13} + b_{14}$ ,  $b_{16} := b_{12} + b_{15} = r$ ,  $b_{17} := b_{15} \cdot a_5$  $b_{18} := b_2 \cdot b_4,$  $b_{19} := b_{17} + b_{18} = s$ ,  $b_{20} := b_{18} \cdot a_5 = t.$ 

Teraz już możemy pokazać, jak obliczać *βp*(*n*). Mianowicie, jeśli wprowadzimy oznaczenie  $N_i = \lfloor n/p^i \rfloor \text{ mod } p^{\alpha}$ , to

$$
\beta_p(n) \equiv \varepsilon_p^{\alpha_p(\lfloor n/p^{\alpha-1} \rfloor)} \prod_{i \geqslant 0} N_i!_p \pmod{p^{\alpha}}.
$$

Dowód przeprowadzimy przez indukcję względem *n*. Jeśli *n* = 0, to wzór na *βp*(*n*) jest spełniony. Dla *n* 1 załóżmy więc, że spełniony jest w przypadku *⌊n/p⌋ < n* i wywnioskujmy z tego prawdziwość dla *n*.

Kluczową sprawą jest wyznaczenie $n!_p \bmod p^{\alpha}$ . Każdą liczbę w tym iloczynie przedstawiamy w postaci  $k = ip^{\alpha} + j$ , a następnie korzystamy z uogólnionego twierdzenia Wilsona:

$$
n!_p = \prod_{\substack{1 \le k \le n \\ p \nmid k}} k = \prod_{\substack{0 \le i < \lfloor n/p^{\alpha} \rfloor \\ n \nmid j}} (ip^{\alpha} + j) \cdot \prod_{\substack{1 \le j < N_0 \\ p \nmid j}} (\lfloor n/p^{\alpha} \rfloor p^{\alpha} + j) \equiv
$$
\n
$$
\equiv \prod_{\substack{0 \le i < \lfloor n/p^{\alpha} \rfloor \\ n \nmid j}} \prod_{\substack{1 \le j < p^{\alpha} \\ p \nmid j}} j \cdot \prod_{\substack{1 \le j < N_0 \\ 1 \le j < N_0}} j \equiv (p^{\alpha}!_p)^{\lfloor n/p^{\alpha} \rfloor} \cdot N_0!_p \equiv
$$
\n
$$
\equiv \varepsilon_p^{\lfloor n/p^{\alpha} \rfloor} \cdot N_0!_p \pmod{p^{\alpha}}.
$$

W celu obliczenia *βp*(*n*), liczby od 1 do *n* rozbijamy na dwie grupy: niepodzielne przez *p* (ich iloczyn to oczywiście *n*!*p*) oraz resztę, do której zastosujemy założenie indukcyjne:

$$
\frac{n!}{p^{\alpha_p(n)}} = n!_p \cdot \frac{\lfloor n/p \rfloor!}{p^{\alpha_p(\lfloor n/p \rfloor)}} \equiv n!_p \cdot \beta_p(\lfloor n/p \rfloor) \equiv
$$

$$
\equiv \varepsilon_p^{\lfloor n/p^{\alpha} \rfloor} N_0!_p \cdot \varepsilon_p^{\alpha_p(\lfloor n/p^{\alpha-2} \rfloor)} \prod_{i \geq 0} N_{i+1}!_p =
$$

$$
= \varepsilon_p^{\alpha_p(\lfloor n/p^{\alpha-1} \rfloor)} \cdot \prod_{i \geq 0} N_i!_p \pmod{p^{\alpha}}.
$$

Dla ustalonego  $p^{\alpha}$  wartości  $s[x] = x!_p \mod p^{\alpha}$  dla  $0 \leq x < p^{\alpha}$  możemy wyznaczyć w fazie obliczeń wstępnych. Faktycznie, $s[0] = 1$ oraz dla $x \geqslant 1$ 

$$
s[x] = \begin{cases} (s[x-1] \cdot x) \bmod p^{\alpha} & \text{dla } p \nmid x, \\ s[x-1] & \text{dla } p \mid x, \end{cases}
$$

zatem możemy to zrobić w czasie  $O(p^{\alpha})$ . Mając tablicę *s*, obliczamy  $\beta_p(n)$ w czasie  $O(\log n)$ . Ostatecznie, wzór (\*) obliczamy w czasie  $O(\log n + \log p^{\alpha})$ .

Przejdźmy teraz do przypadku ogólnego. Chcąc obliczyć  $\binom{n}{k}$  mod  $m,$  musimy najpierw rozłożyć moduł na iloczyn potęg liczb pierwszych

$$
m = \prod_{1 \leqslant i \leqslant \ell} p_i^{\alpha_i}.
$$

Możemy sobie pozwolić na zastosowanie naiwnego algorytmu *O*(*m*), gdyż i tak obliczanie tablic *s* zajmie czas  $O(\sum p_i^{\alpha_i}) = O(m)$ .

Jeśli teraz oznaczymy  $c_i = \binom{n}{k} \bmod p_i^{\alpha_i}$ , to z chińskiego twierdzenia o resztach dostajemy, że

(\*\*\*)
$$
(*)\qquad \begin{pmatrix} n \\ k \end{pmatrix} \equiv \sum_{1 \leqslant i \leqslant \ell} c_i \frac{m}{p_i^{\alpha_i}} \left( \frac{m}{p_i^{\alpha_i}} \right)^{-1} \pmod{m},
$$

gdzie  $\left(\frac{m}{\alpha}\right)$  $\overline{p_i^{\alpha_i}}$ *−*<sup>1</sup> oznacza odwrotność tego elementu w grupie $\mathbb{Z}_{p_i^{\alpha_i}}^* .$ Ponieważ  $\sum \log p_i^{\alpha_i} = \log \prod p_i^{\alpha_i},$ 

zatem obliczenie wszystkich odwrotności (również tych używanych przy obliczaniu *ci*) zabierze łączny czas *O*(log *m*). Ostatecznie obliczenie wartości *c<sup>i</sup>* i wzoru (*∗∗∗*) zajmie czas *O*(*ℓ* log *n* + log *m* + *ℓ*).

Ponieważ  $\ell = O\left(\frac{\log m}{\log \log m}\right)$ , zatem ostatecznie dostajemy, że po wstępnych obliczeniach zajmujących czas *O*(*m*) możemy obliczyć dowolny współczynnik dwumianowy  $\binom{n}{k}$  modulo *m* w czasie  $O\left(\frac{\log m}{\log \log m} \log n + \log m\right)$ .

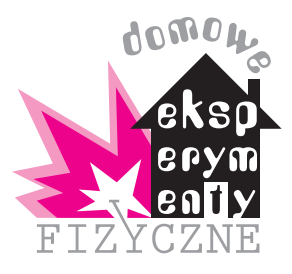

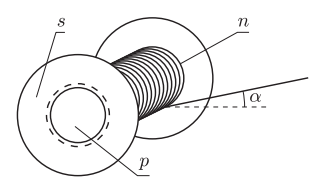

Rys. 1. Przygotowanie szpulki od przylepca do doświadczeń; *s* – szpulka, *p* – plastelina, *n* – nitka, *α* – kąt nachylenia nitki do poziomu.

# **Ruch obrotowy bryły sztywnej, część I** *Stanisław BEDNAREK*

Celem doświadczeń opisanych w tym artykule będzie poznanie podstawowych prawidłowości rządzących ruchem obrotowym bryły sztywnej. Bryła sztywna to takie ciało, w którym odległości między jego każdymi dwoma punktami pozostają stałe, niezależnie od sił działających na to ciało. Jest to, oczywiście, pewna idealizacja teoretyczna, ale w praktyce wiele ciał z dobrym przybliżeniem spełnia to założenie – tak też będzie w naszych doświadczeniach. Często rozpatruje się sytuacje, w których ruch bryły sztywnej jest złożeniem ruchu obrotowego oraz postępowego. Przykładem takiego ruchu jest toczenie się ciał, np. kół jadącego samochodu lub kulki po równi pochyłej.

Do przeprowadzenia naszych doświadczeń będą potrzebne: szpulka od przylepca medycznego, plastelina, nitka o długości około 1 m, arkusz papieru, trzy kawałki tektury, ołówek, cyrkiel, nożyczki, linijka o długości 50 cm i taśma klejąca.

wprawienia ciała w ruch postępowy

oraz do zmiany wartości lub kierunku jego prędkości w tym ruchu potrzebne jest działanie siły. W pierwszym doświadczeniu przekonamy się, czy samo przyłożenie siły wystarczy do spowodowania ruchu złożonego bryły sztywnej. Na środkową część szpulki od

Wyniki pierwszego doświadczenia dadzą odpowiedź na pytanie, co jest potrzebne do spowodowania ruchu złożonego bryły sztywnej. Wiemy, że do

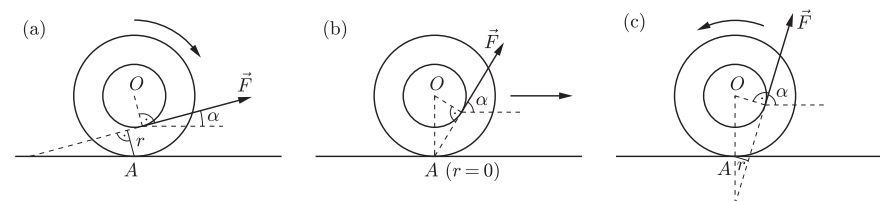

Rys. 2. Wyjaśnienie wpływu momentu siły na kierunek obrotu szpulki; *F~* – siła, *A* – chwilowy środek obrotu szpulki, *O* – środek szpulki, *r* – ramię siły, *α* – kąt nachylenia kierunku działania siły do poziomu.

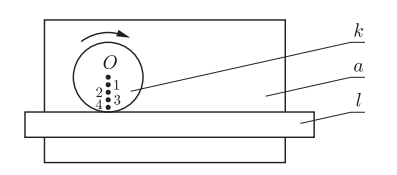

Rys. 3. Układ do badania torów punktów na kole, toczącym się bez poślizgu po linii prostej; *k* – koło, *l* – linijka, *a* – arkusz papieru, *O* – otwór w środku koła, 1*,* 2*,* 3*,* 4 – otwory rozmieszczone wzdłuż promienia koła.

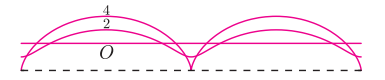

Rys. 4. Przykłady torów punktów na kole, toczącym się bez poślizgu w układzie z rys. 3; *O* – tor środka koła, 2 – tor wybranego punktu na promieniu koła (cykloida skrócona), 4 – tor punktu na brzegu koła (cykloida pełna).

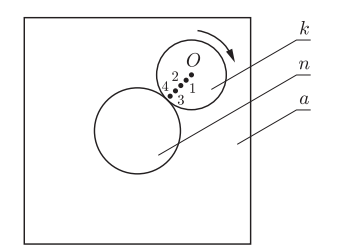

Rys. 5. Układ do badania torów punktów na kole toczącym się bez poślizgu po innym, nieruchomym kole; *k* – toczące się koło, *n* – nieruchome koło, *a* – arkusz papieru, *O* – otwór w środku toczącego się koła, 1*,* 2*,* 3*,* 4 – otwory rozmieszczone wzdłuż promienia tego koła.

przylepca (rolkę) nawijamy około 3/4 długości nitki. Otwór w rolce wypełniamy całkowicie plasteliną w celu zwiększenia masy szpulki. Ustawiamy szpulkę na poziomej powierzchni stołu. Chwytamy palcami za swobodny koniec nitki i wyprostowujemy ją, trzymając pod niewielkim kątem *α* (prawie równolegle) do powierzchni stołu (rys. 1). Co się stanie, kiedy zaczniemy coraz silniej ciągnąć swobodny koniec nitki? Sprawdźmy nasze przewidywania. Następnie powoli podnosimy koniec nitki do góry, zwiększając przez to kąt *α* i nadal pociągamy za nitkę. Obserwujemy, jak wpływa to na zachowanie się szpulki. Jeszcze bardziej zwiększamy kąt *α* (tak by stał się niemal kątem prostym). Co się przy tym zmieniło?

Przeprowadzone doświadczenie wykazało, że przy małym kącie nachylenia nitki do stołu szpulka toczy się w paradoksalny sposób – ciągnięta nitka nie jest rozwijana, ale nawija się na szpulkę (rys. 2(a)). Po zwiększeniu kąta *α* do pewnej wartości granicznej szpulka nie toczy się, tylko ślizga po powierzchni stołu (rys. 2(b)). Przy jeszcze większym kącie *α* szpulka zmienia kierunek toczenia i nitka odwija się ze szpulki (rys. 2(c)). Wniosek z tego doświadczenia jest taki, że do wprawienia bryły sztywnej w ruch obrotowy nie wystarczy tylko odpowiednio duża siła. Decydujące znaczenie ma wielkość zwana momentem siły. Wartość momentu siły *M* wyraża się wzorem

(1)  $M = Fr$ ,

gdzie *F* oznacza wartość siły, a *r* – jej ramię, czyli odległość między prostą, wzdłuż której działa siła, a osią, wokół której zachodzi obrót.

Obrót naszej szpulki podczas toczenia zachodzi wokół chwilowego środka obrotu. Jest nim punkt kontaktu szpulki ze stołem, oznaczony na rysunku 2 przez *A*. Patrząc na rysunek 2(a), zauważamy, że moment siły *M* obraca szpulkę w prawo i nić musi na nią się nawijać. Z rysunku 2(b) wynika, że moment siły *M* jest równy zeru, ponieważ kierunek działania siły przy danym kącie *α* przechodzi przez punkt *A*, więc *r* jest równe zeru. W tej sytuacji szpulka nie może się obracać, a jedynie przesuwać. Z kolei rysunek 2(c) pokazuje, iż moment siły *M* obraca szpulkę w lewo i nić się odwija.

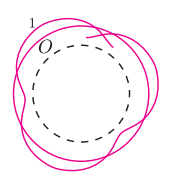

Rys. 6. Przykłady torów punktów koła toczącego się w układzie z rys. 5; *O* – tor środka koła, 1 – fragment toru wybranego punktu na promieniu koła (epicykloida).

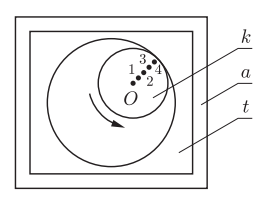

Rys. 7. Układ do badania torów punktów na kole toczącym się bez poślizgu po brzegu kołowego otworu; *k* – toczące się koło, *t* – nieruchoma tektura z kołowym otworem, *a* – arkusz papieru, *O* – otwór w środku toczącego się koła, 1*,* 2*,* 3*,* 4 – otwory rozmieszczone wzdłuż promienia tego koła.

Kolejne doświadczenia pozwolą nam wykreślić tory punktów toczącego się koła. Na tekturze rysujemy koło o promieniu około 4 cm, wycinamy je i na jego promieniu wykonujemy kilka otworków przeznaczonych do włożenia grafitu ołówka (rys. 3). Jeden z otworów powinien być tuż przy brzegu koła, a jeden w jego środku. Na stole kładziemy arkusz papieru, na nim zaś układamy linijkę. Przyklejamy papier i linijkę do stołu za pomocą taśmy klejącej. Do linijki przykładamy koło z tektury i w otwór znajdujący się tuż przy brzegu koła wkładamy grafit ołówka. Obracamy koło palcami, tak żeby toczyło się bez poślizgu po linijce, i dociskamy lekko ołówek do papieru. Co zauważamy na papierze? Powtarzamy to doświadczenie, wkładając grafit ołówka w otwory położone coraz bliżej środka koła oraz w jego środek. Czym różnią się wykreślone na papierze linie?

Otrzymane krzywe to cykloidy (rys. 4). Przedstawiają one w nieruchomym układzie odniesienia tor punktu leżącego na toczącym się kole. Gdy grafit ołówka był tuż przy brzegu koła, otrzymaliśmy cykloidę pełną (linia 4). W pozostałych przypadkach pojawiły się cykloidy skrócone (np. linia 2). Interesujące krzywe możemy uzyskać także w przypadku toczenia przygotowanego wcześniej koła po większym kole, np. o promieniu 10 cm, również wyciętym z tektury (rys. 5). Wówczas w ogólnym przypadku otrzymamy linie nazywane epicykloidami (rys. 6). Spróbujmy jeszcze wyciąć w kwadratowym lub prostokątnym kawałku tektury większy, kołowy otwór i toczyć koło z otworkami po brzegu tego otworu (rys. 7). Wtedy w ogólnym przypadku otrzymamy krzywe nazywane hipocykloidami. Spróbujmy wykreślić hipocykloidy, po których poruszają się różne punkty leżące na promieniu toczącego się wewnątrz otworu koła, i zobaczmy, czym różnią się one od epicykloid. Epicykloidy, nazywane też epicyklami, miały bardzo ważne znaczenie w astronomii przed opisaniem przez Kopernika układu heliocentrycznego, ponieważ służyły do wyjaśniania i przewidywania ruchu planet (dlaczego?). Obecnie epicykloidy i hipocykloidy znajdują zastosowanie m.in. przy projektowaniu kół zębatych.

#### **Zadania** *Redaguje Waldemar POMPE*

**M 1294.** Wyznaczyć wszystkie liczby całkowite dodatnie *a, b*, dla których liczba  $a^3 + b^3$  jest czwartą potęgą liczby pierwszej. Rozwiązanie na str. 19

**M 1295.** Dany jest trapez *ABCD* o podstawach *AB* i *CD*, w którym *<*) *DAB* = 90*◦* (rys. 1). Proste *AD* i *BC* przecinają się w punkcie *P*. Punkty *Q* i *R* są rzutami prostokątnymi odpowiednio punktów *A* i *D* na proste *BD* i *AC*. Dowieść, że punkty *P, Q, R* leżą na jednej prostej. Rozwiązanie na str. 3

**M 1296.** Niech *p* będzie liczbą pierwszą postaci 4*k* + 3. Dowieść, że zbioru złożonego z *p −* 1 kolejnych liczb całkowitych nie da się podzielić na dwa podzbiory w taki sposób, aby iloczyn liczb w jednym podzbiorze był równy iloczynowi liczb w drugim podzbiorze. Rozwiązanie na str. 24

#### *Redaguje Ewa CZUCHRY*

**F 775.** Jedno uzwojenie transformatora obniżającego napięcie ma *N* zwojów, drugie jeden. Transformator ten podłączony jest do źródła napięcia zmiennego o sile elektromotorycznej *E*. Do pojedynczego uzwojenia podłączony jest w punktach *A* i *B* galwanometr o oporze wewnętrznym *r*, dzieląc zwój na części o oporze *R*<sup>1</sup> i *R*<sup>2</sup> (rys. 2). Jakie natężenie prądu będzie pokazywał galwanometr? Rozwiązanie na str. 18

**F 776.** Kondensator o pojemności *C* oraz cewki o indukcyjnościach *L*<sup>1</sup> i *L*<sup>2</sup> tworzą układ elektryczny jak na rysunku 3. Znaleźć maksymalne natężenie prądu w układzie, przyjmując, że początkowy spadek potencjałów na cewkach był równy  $U_0$ .

Rozwiązanie na str. 18

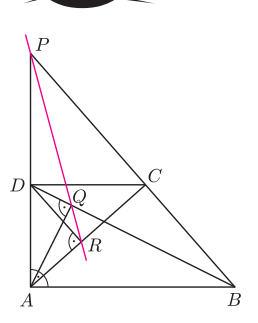

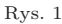

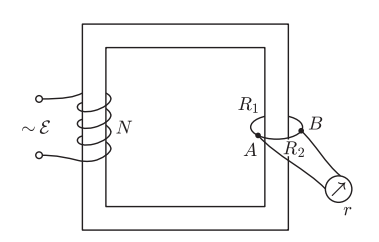

Rys. 2

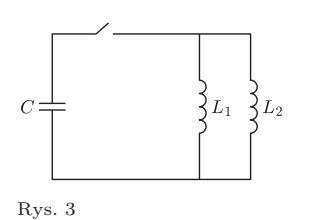

# **Stowarzyszenie na rzecz Edukacji Matematycznej**

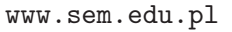

Jednym z celów statutowych Stowarzyszenia na rzecz Edukacji Matematycznej jest wspieranie i rozwijanie zainteresowań młodzieży szkolnej w zakresie matematyki. Zrodziła się stąd inicjatywa Zarządu SEM uruchomienia Internetowego Koła Matematycznego dla gimnazjalistów. Co miesiąc – od połowy sierpnia – publikowane są na stronie internetowej

#### www.sem.edu.pl/omg/kolko.php

zestawy siedmiu zadań przypominających swoim charakterem zadania konkursowe Olimpiady Matematycznej Gimnazjalistów. Każdy zainteresowany uczeń (również nauczyciel!) może zapoznać się z treściami zamieszczonych zadań i spróbować je rozwiązać. Po dwóch tygodniach od ukazania się zestawu na stronie zamieszczane są wskazówki do zadań, a po kolejnych dwóch pełne rozwiązania. Ponadto przed publikacją rozwiązań w kilkunastu miastach w całej Polsce odbywają się spotkania, gdzie są one omawiane. Lista miejsc wraz z terminami spotkań znajduje się na stronie koła.

W chwili pojawienia się tego numeru *Delty* zamieszczone są trzy zestawy zadań oraz wskazówki i rozwiązania do pierwszych dwóch. Zachęcając wszystkich zainteresowanych do zapoznania się z zadaniami Internetowego Koła Matematycznego, przedstawiamy dwa zadania wybrane z tych zestawów.

1. *W pudełku znajduje się* 11 *kul białych i* 11 *kul niebieskich*. *Jaś i Małgosia grają w następującą grę*, *którą rozpoczyna Małgosia*. *Wyjmuje ona z tego pudełka wybrane przez siebie dwie kule*. *Jeżeli wybierze kule jednakowego koloru*, *to do pudełka dokłada jedną kulę białą*; *jeżeli wybierze kule różnych kolorów*, *to dokłada kulę niebieską*. *Następnie swój ruch*, *według tych samych zasad*, *wykonuje Jaś i znów Małgosia*, *znów Jaś itd*., *aż w końcu w pudełku zostanie tylko jedna kula*. *Jeżeli ta kula będzie biała*, *wygrywa Małgosia*. *W przeciwnym razie wygrywa Jaś*. *Czy Małgosia może tak prowadzić tę grę*, *aby wygrać*? *Odpowiedź uzasadnij*.

*Rozwiązanie*. Zauważmy, że po każdym ruchu liczba kul w pudełku zmniejsza się o 1 (gracz wybiera dwie kule, a dokłada jedną). Ponadto nie zmienia się parzystość liczby kul niebieskich. Rzeczywiście – jeżeli gracz wybierze dwie kule białe, to dokłada zamiast nich kulę białą, czyli liczba kul niebieskich w pudełku nie zmienia się, a jeżeli gracz wybierze dwie kule niebieskie, to dokłada zamiast nich kulę białą, czyli liczba kul niebieskich w pudełku zmniejsza się o 2. I wreszcie, gdy gracz wybierze dwie kule różnych kolorów, to dokłada zamiast nich kulę niebieską, czyli liczba kul niebieskich w pudełku nie zmienia się.

Na początku gry w pudełku była nieparzysta (11) liczba kul niebieskich, zatem jeśli pozostanie w nim tylko jedna kula, musi ona być niebieska. Jak widać, zawsze wygrywa Jaś.

*Uwaga*. Można to uzasadnić również inaczej. Oznaczmy każdą kulę białą liczbą +1, a każdą kulę niebieską liczbą *−*1. Zauważmy, że po wykonaniu każdego ruchu nie zmienia się iloczyn liczb przypisanych kulom znajdującym się w pudełku. Jeżeli bowiem wyjmujemy dwie kule białe lub dwie kule niebieskie, to iloczyn liczb na tych kulach będzie równy +1, czyli liczbie przypisanej kuli białej. Zatem po wyjęciu dwóch kul jednakowego koloru i dodaniu kuli białej, iloczyn liczb przypisanych kulom znajdującym się w pudełku nie zmieni się. Analogicznie, jeżeli wybierzemy z pudełka dwie kule różnych kolorów i dołożymy kulę niebieską, to

iloczyn liczb na kulach znajdujących się w pudełku również nie zmieni się. Oznacza to, że iloczyn liczb na kulach na początku gry jest równy liczbie na ostatniej kuli. Iloczyn jedenastu liczb +1 i jedenastu liczb *−*1 jest równy *−*1, czyli ostatnia kula w pudełku ma znak *−*1. Jest to zatem kula niebieska.

2. *Czy istnieją różne liczby pierwsze p, q i r, dla których liczba*

$$
\frac{(p+q)(q+r)(r+p)}{par}
$$

*jest liczbą całkowitą*? *Odpowiedź uzasadnij*.

Rozwiązanie. Załów, że liczba 
$$
\frac{(p+q)(q+r)(r+p)}{p}
$$

*pqr* jest całkowita. Bez straty ogólności możemy przyjąć, że *p < q < r*. Liczba *r* jest pierwsza, więc musi być dzielnikiem jednej z liczb  $p + q$ ,  $q + r$ ,  $r + p$ . Gdyby liczba  $q + r$  była podzielna przez *r*, to przez *r* podzielna byłaby również liczba *q*, co nie jest możliwe. Podobnie, gdyby liczba *r* + *p* była podzielna przez *r*, to przez *r* podzielna byłaby również liczba *p*, co też nie jest możliwe. Wobec tego  $r | p + q$ i w konsekwencji mamy

$$
1\leqslant \frac{p+q}{r}<\frac{2r}{r}=2.
$$

Zatem liczba  $\frac{p+q}{r}$  – jako liczba całkowita – musi być równa 1. Stąd uzyskujemy *p* + *q* = *r*, co z kolei implikuje równość *p* = 2 (w przeciwnym razie liczba *r* = *p* + *q*, jako suma dwóch liczb nieparzystych, byłaby liczbą parzystą większą od 2, czyli złożoną). Wobec tego *p* = 2 oraz  $r = q + 2.$ 

Dany w treści zadania ułamek redukuje się zatem do postaci

$$
\frac{(p+q)(q+r)(r+p)}{pqr} = \frac{(2q+2)(q+4)}{2q} = q+5+\frac{4}{q}
$$

Liczba ta jest całkowita tylko wtedy, gdy  $q = 2$ , ale wtedy *q* = *p*. Otrzymujemy sprzeczność z założeniem, że liczby *p* i *q* są różne. Tak więc nie istnieją liczby *p*, *q*, *r* spełniające warunki zadania.

*Tomasz SZYMCZYK*

*.*

# **Klub 44**

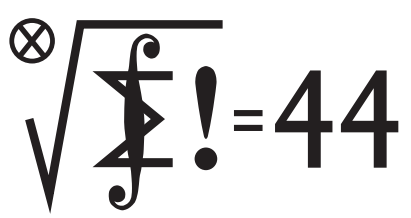

Termin nadsyłania rozwiązań: 31 I 2011

Czołówka ligi zadaniowej **Klub 44M** po uwzględnieniu ocen rozwiązań zadań  $597 (WT = 2.25)$  i 598  $(WT = 2.85)$ z numeru 3/2010

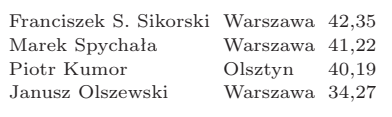

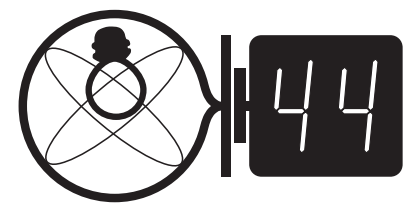

Termin nadsyłania rozwiązań: 31 I 2011

#### **Liga zadaniowa Wydziału Matematyki, Informatyki i Mechaniki, Wydziału Fizyki Uniwersytetu Warszawskiego i Redakcji** *Delty*

#### Skrót regulaminu

Każdy może nadsyłać rozwiązania zadań z numeru *n* w terminie do końca miesiąca *n* + 2. Szkice rozwiązań zamieszczamy w numerze *n* + 4. Można nadsyłać rozwiązania czterech, trzech, dwóch lub jednego zadania (każde na oddzielnej kartce), można to robić co miesiąc lub z dowolnymi przerwami. Rozwiązania zadań z matematyki i z fizyki należy przesyłać w oddzielnych kopertach, umieszczając na kopercie dopisek: **Klub 44 M** lub **Klub 44 F**. Oceniamy zadania w skali od 0 do 1 z dokładnością do 0*,*1. Ocenę mnożymy przez współczynnik trudności danego zadania: *W T* = 4 *−* 3*S/N*, gdzie *S* oznacza sumę ocen za rozwiązania tego zadania, a *N* – liczbę osób, które nadesłały rozwiązanie choćby jednego zadania z danego numeru w danej konkurencji (**M** lub **F**) – i tyle punktów otrzymuje nadsyłający. Po zgromadzeniu **44** punktów, w dowolnym czasie i w którejkolwiek z dwóch konkurencji (**M** lub **F**), zostaje on członkiem **Klubu 44**, a nadwyżka punktów jest zaliczana do ponownego udziału. Trzykrotne członkostwo – to tytuł **Weterana.** Szczegółowy regulamin został wydrukowany w numerze 2/2002 oraz znajduje się na stronie http://www.mimuw.edu.pl/delta/regulamin.html

#### **Zadania z matematyki nr 609, 610**

#### *Redaguje Marcin E. KUCZMA*

**609.** W trójkącie ostrokątnym *ABC* bok *AB* jest najdłuższy. Na bokach *AB* i *AC* zaznaczono odpowiednio punkty *X* i *Y* tak, że  $|AY| = |BX|$ . Wykazać, że  $2 \cdot |XY| > |BC|$ .

**610.** Ciąg  $(a_n)$  jest określony rekurencyjnie:  $a_1 = 1$ ,  $a_2 = 3$ ,

 $a_n = 2a_{n-1} + a_{n-2}$  dla  $n \ge 3$ .

Dowieść, że żaden wyraz tego ciągu nie ma dzielnika dodatniego postaci 8*k* + 5.

Zadanie 610 zaproponował pan Michał Kieza z Warszawy.

#### Zadania z fizyki nr 506, 507

#### *Redaguje Jerzy B. BROJAN*

**506.** Pozioma płytka kołowa o promieniu *r* i momencie bezwładności *I* obraca się wokół swojej osi bez tarcia. Jej początkowa prędkość kątowa to *ω*0. W płytce jest rowek, a w rowku – kulka o masie *m*, która może się w nim toczyć bez tarcia. Kulka początkowo znajdowała się w środku płytki, a pod wpływem bardzo słabego impulsu zaczęła się toczyć na zewnątrz i spadła z płytki. Ile wynosiła końcowa prędkość kątowa płytki *ω*1? Rozważyć trzy przypadki – gdy rowek biegnie prosto wzdłuż promienia (rys. 1(a)) i gdy ma kształt półokręgu (rys. 1(b) i (c)).

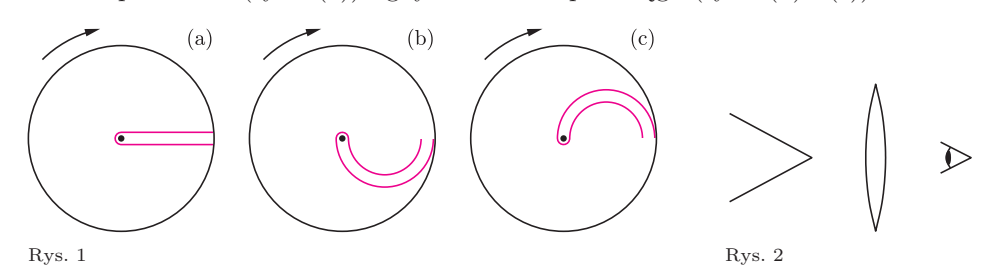

**507.** W soczewce skupiającej o ogniskowej *f* widzimy obraz pozorny stożka, którego oś pokrywa się z osią soczewki (rys. 2). Kąt rozwarcia stożka wynosi 2*α*, a jego wierzchołek jest odległy od soczewki o *x*. Ile wynosi kąt rozwarcia obrazu stożka 2*β*?

#### **Liczmy oszczędniej**

Liczby *a*1, *a*2, *a*3, *a*4, *a*<sup>5</sup> są pierwiastkami równania  $x^5 - px^4 + qx^3 - rx^2 + sx - t = 0$ . Zatem znając te liczby można obliczyć współczynniki *p*, *q*, *r*, *s* i *t*. Służą do tego tzw. wzory Viète'a, których wersję dla równań stopnia drugiego znamy ze szkoły. Mówią one, że *p* jest sumą wszystkich liczb od *a*<sup>1</sup> do *a*5, *q* jest sumą iloczynów wszystkich par tych liczb, *r* – sumą iloczynów wszystkich trójek, *s* – czwórek, wreszcie *t* to iloczyn całej piątki. Gdyby obliczać współczynniki "na piechotę", trzeba by wykonać sporo działań.

#### Np. obliczając

 $r = a_1 \cdot a_2 \cdot a_3 + a_1 \cdot a_2 \cdot a_4 + a_1 \cdot a_2 \cdot a_5 + a_1 \cdot a_3 \cdot a_4 +$  $+ a_1 \cdot a_3 \cdot a_5 + a_1 \cdot a_4 \cdot a_5 + a_2 \cdot a_3 \cdot a_4 + a_2 \cdot a_3 \cdot a_5 +$  $+ a_2 \cdot a_4 \cdot a_5 + a_3 \cdot a_4 \cdot a_5$ 

musielibyśmy – licząc krok po kroku – wykonać (jak łatwo policzyć na palcach, o ile użyjemy również nóg) 20 mnożeń i 9 dodawań. Dla obliczenia w ten sposób wszystkich współczynników potrzeba 75 działań. A czy można to samo obliczyć używając mniejszej liczby działań?

*M. K.*

Można – w numerze jest podany sposób obliczenia wszystkich współczynników za pomocą dwudziestu działań. Czy jest to już ich najmniejsza liczba?

#### **Patrz w niebo: Na krańcach Wszechświata**

Od wielu już lat trwa nieformalny wyścig do najodleglejszych obiektów Wszechświata. Oznacza to, że zawsze zaciekawienie budzą doniesienia (a najlepiej zdjęcia) dotyczące najodleglejszych galaktyk, kwazarów, najbardziej ku czerwieni przesuniętych widm galaktyk itd. Udział w tym niby-wyścigu biorą urządzenia czułe na najrozmaitsze zakresy widma zainstalowane na najpotężniejszych teleskopach obiegających Ziemię na orbitach satelitarnych. Największe obserwowane obecnie przesunięcia widm (*redshifts*) wynoszą co najmniej 7. Satelita Chandra wykrył już wielką liczbę punktowych źródeł rentgenowskich, którymi mogą być supermasywne czarne dziury, mieszkające w jądrach galaktyk. I tu pojawił się problem, gdyż Teleskop Hubble'a niektóre z tych galaktyk zobaczył, a niektórych nie. Właściwie dlaczego? A jest to istotne, ponieważ odległość i natura samotnego źródła rentgenowskiego ma prawo być nieznana, dopóki nie zostanie zaobserwowany choćby ślad jego macierzystej galaktyki.

Badacze przedstawili trzy powody, dla których taka bardzo odległa galaktyka może być niewidoczna. Po pierwsze, znajduje się ona na bardzo wczesnym etapie życia, a więc prawdopodobnie w okresie intensywnego tworzenia gwiazd, gdy większość ich widzialnego promieniowania może przesłaniać niezużyty tam do końca pył. Po drugie, galaktyka ta – jako bardzo młoda – może składać się głównie z czerwonawych, słabych gwiazd. Wreszcie po trzecie, wskutek dużego przesunięcia widma ku czerwieni nawet nadfiolet takiej galaktyki może znaleźć się w dalekiej podczerwieni. I rzeczywiście, dopiero obrazy w podczerwieni ukazują mnóstwo odległych galaktyk, którym dla odmiany nie zawsze odpowiadają jakiekolwiek źródła rentgenowskie. Jak już wspomnieliśmy, nie wiadomo, czym jest samotne (tzn. bez galaktyki) źródło rentgenowskie, natomiast galaktyka bez źródła rentgenowskiego jest zapewne tzw. zwykłą galaktyką, taką jakie w wielkiej liczbie widać na zdjęciach uzyskanych za pomocą podczerwonego *Spitzer Space Telescope*. Sugeruje to, że postępu w tych badaniach krańców Wszechświata można oczekiwać po uruchomieniu wielkiego teleskopu na podczerwień. Takim ma być *James Webb Space Telescope*, którego wysłanie na orbitę przewiduje się (przynajmniej w chwili obecnej) na rok 2011.

*Tomasz KWAST*

#### **Listopad**

Droga Mleczna wieczorem przecina niebo od wschodu do zachodu, a najwyżej, dość blisko zenitu, można w pogodny wieczór zobaczyć M 31, czyli Wielką Mgławicę w Andromedzie. Galaktykę tę widać zazwyczaj gołym okiem, oczywiście, o ile niebo jest dostatecznie ciemne i czyste. Na południe od Andromedy mamy rozległy gwiazdozbiór Ryb, pozbawiony jednak jasnych gwiazd i zawierający mało obiektów dostępnych dla amatora. Przez ten gwiazdozbiór przechodzi zarówno zerowy równoleżnik niebieski (równik), jak i zerowy południk, zatem w Rybach znajduje się punkt równonocy wiosennej, zwany też od starożytności punktem Barana. Najjaśniejszą gwiazdą w Rybach jest eta (3,94 mag), będąca gwiazdą podwójną, przy czym słabszy składnik jest dużo słabszy od głównego, gdyż ma jasność 11 mag. Aby go ujrzeć, potrzebny jest już mały teleskop. Koło ety jest galaktyka M 74, którą można próbować dostrzec też przez teleskop, gdyż ma jasność 10,2 mag.

Wenus jest w Pannie, blisko więc Słońca (które jest w Wadze), ale można próbować zobaczyć ją przed wschodem. Mars jest w Wężowniku, wschodzi rano i zachodzi wieczorem, a więc go nie widać. Jowisz jest w Rybach i widać go praktycznie przez całą noc. Saturn jest w Pannie i, podobnie jak Wenus, można go zobaczyć tuż przed wschodem. Nów Księżyca wypada 6 XI, a pełnia 21 XI. Żadnych zaćmień ani zakryć jasnych gwiazd w listopadzie nie będzie. Z przewidywalnych rojów meteorów można obserwować Leonidy około 15 XI oraz bardzo skromny rój Taurydów około 7 XI i jeszcze skromniejszy rój Andromedydów około 23 XI.

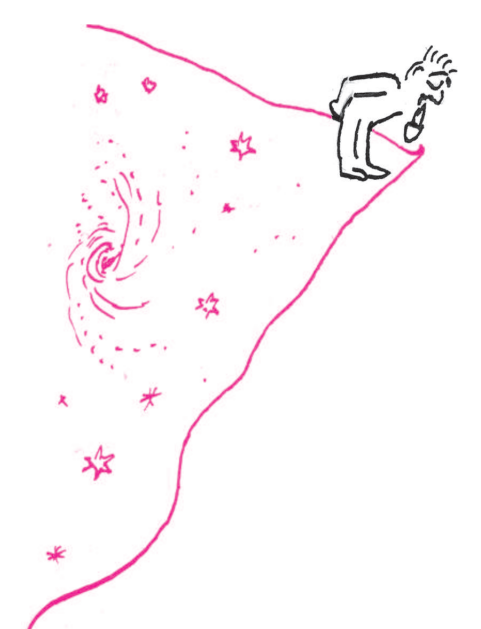

**Rozwiązanie zadania M 1296.** Jeśli wśród *p −* 1 kolejnych liczb całkowitych jest liczba podzielna przez *p*, to iloczyn liczb w jednym podzbiorze jest podzielny przez *p*, a iloczyn w drugim nie jest podzielny przez *p*. Możemy więc przyjąć, że wśród *p −* 1 kolejnych liczb całkowitych nie ma liczby podzielnej przez *p*.

Oznaczmy przez *a* iloczyn liczb w jednym podzbiorze, a przez *b* iloczyn liczb w drugim i przyjmijmy, że *a* = *b*. Wówczas, na mocy twierdzenia Wilsona,

 $a^2 = ab \equiv (p-1)! \equiv -1 \pmod{p}$ . Ponieważ liczba  $l = (p - 1)/2$  jest nieparzysta, więc

 $a^{p-1} = (a^2)^l \equiv (-1)^l = -1 \pmod{p}.$ 

Z drugiej strony, na mocy małego twierdzenia Fermata wiemy, że *a <sup>p</sup>−*<sup>1</sup> *≡* 1 (mod *p*). Otrzymaliśmy sprzeczność, która dowodzi, że $a \neq b$ .

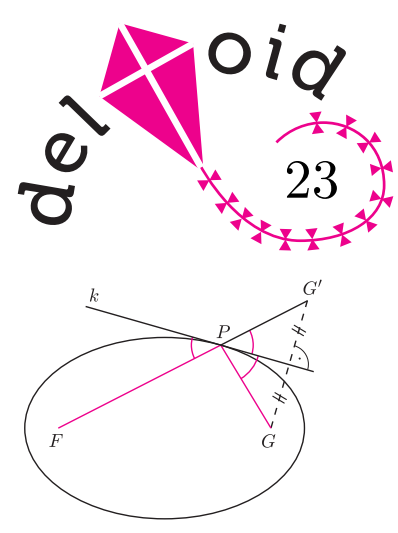

Rys. 1. Prosta *k* – styczna do elipsy w punkcie *P* , punkt *G′* – obraz *G* w symetrii względem *k*. Wtedy punkty *F, P, G′* leżą na jednej prostej i  $FG' = 2a$ .

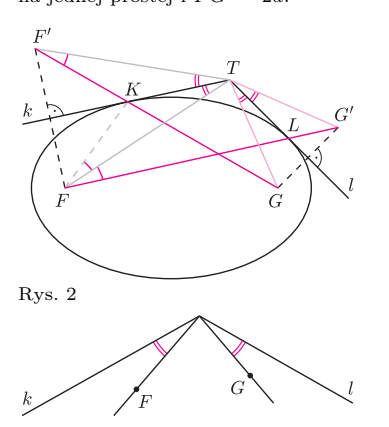

Rys. 3. Jeśli kolorowe kąty są równe, to punkty *F, G* nazywa się *izogonalnie sprzężonymi* względem prostych *k, l* (mogą leżeć w różnych odległościach od wierzchołka).

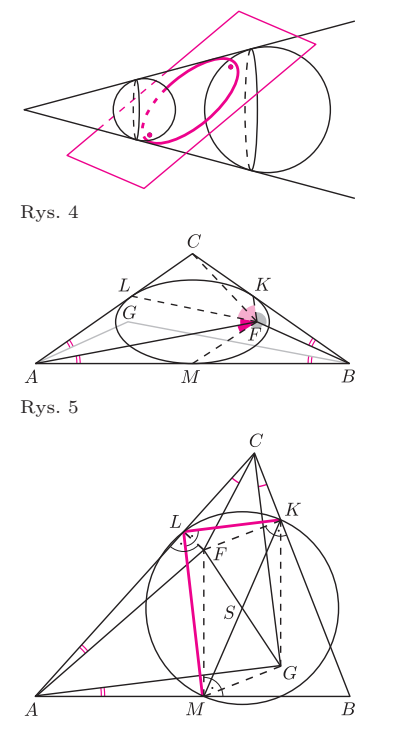

Rys. 6

## **Izogonalnie sprzężone** *Joanna JASZUŃSKA*

*Elipsa* o ogniskach w punktach *F, G* i o stałej 2*a > F G* to zbiór takich punktów *P* płaszczyzny, że  $PF + PG = 2a$ . W poprzednim *deltoidzie* udowodniliśmy kilka własności elips (m.in. rys. 1). W tym numerze wykorzystamy elipsy do rozwiązania zadań olimpijskich. Zacznijmy od jeszcze kilku własności.

**Fakt.** *Z punktu T poprowadzono proste k, l, styczne do elipsy o ogniskach F, G odpowiednio w punktach K, L. Wówczas*  $\angle FTK = \angle GTL$  *i*  $\angle TFK = \angle TFL$ .

*Dowód*. Niech *F ′ , G′* będą obrazami ognisk *F, G* w symetriach odpowiednio względem prostych  $k, l$  (rys. 2). Wtedy  $TF' = TF$ ,  $TG' = TG$  oraz, z rysunku 1,  $FG' = F'G = 2a$ . Wobec tego  $\triangle F'TG \equiv \triangle FTG'$ , zatem  $\angle F'TG = \angle FTG'$ . Stąd równość kątów  $\angle FTF' = \angle GTG'$ , czyli też ich połówek:  $\angle FTK = \angle GTL$ .

Kolejno z symetrii, ze współliniowości punktów *F ′ , K, G*, z przystawania  $\triangle F'TG$  i  $\triangle FTG'$  oraz ze współliniowości punktów  $F, L, G',$  mamy  $\angle TFK = \angle TF'K = \angle TF'G = \angle TFG' = \angle TFL$ .

**Ćwiczenia.** Udowodnij, że:

- **(a)** dla dowolnych punktów *F, G*, izogonalnie sprzężonych względem danych prostych *k, l* (rys. 3), istnieje elipsa o ogniskach *F, G* styczna do tych prostych,
- **(b)** jeśli punkty *F, G* wewnątrz trójkąta są izogonalnie sprzężone względem każdej z dwóch par prostych zawierających boki, to są też sprzężone względem trzeciej pary,
- **(c)** takie *F, G* są wtedy ogniskami pewnej elipsy wpisanej w ten trójkąt,
- **(d)** w dowolny trójkąt ostrokątny można wpisać elipsę o ogniskach *O, H*, gdzie *O* to środek okręgu opisanego, a *H* to ortocentrum trójkąta.

**1.** (LI OM) Dany jest trójkąt *ABC*, w którym *AC* = *BC*. Punkt *F* leży wewnątrz trójkąta *ABC*, przy czym  $\angle$ *FAB* =  $\angle$ *FBC*. Punkt *M* jest środkiem boku *AB*. Udowodnij, że  $\angle AFM + \angle BFC = 180^\circ$ .

**2.** (XLVIII OM) Punkty *F, G* leżą wewnątrz trójkąta ostrokątnego *ABC*, przy czym  $\angle ACF = \angle BCG$  i  $\angle CAF = \angle BAG$ . Punkty *K, L, M* są rzutami prostokątnymi punktu *F* odpowiednio na boki *BC, CA, AB*. Wykaż, że kąt *KLM* jest prosty wtedy i tylko wtedy, gdy punkt *G* jest punktem przecięcia wysokości trójkąta *BKM*.

*Wskazówka*.W poprzednim *deltoidzie* udowodniliśmy, że zbiór rzutów prostokątnych ogniska elipsy na proste styczne do tej elipsy to *okrąg opisany na elipsie*.

**3.** (LIV OM) Sfera wpisana w czworościan *ABCD* jest styczna do ściany *ABC* w punkcie *H*. Druga sfera jest styczna do ściany *ABC* w punkcie *O* oraz jest styczna do płaszczyzn zawierających pozostałe ściany tego czworościanu w punktach, które do czworościanu nie należą. Wykaż, że jeżeli *O* jest środkiem okręgu opisanego na trójkącie *ABC*, to *H* jest punktem przecięcia wysokości tego trójkąta.

*Wskazówka*. Elipsa to przekrój stożka odpowiednio nachyloną płaszczyzną (rys. 4). Ogniskami są punkty styczności tej płaszczyzny do sfer "wpisanych" w stożek.

#### **Rozwiązania**

**R1.** Niech *G* będzie obrazem *F* w symetrii względem prostej *CM* (rys. 5). Wtedy  $\angle$ *FAB* =  $\angle$ *FBC* =  $\angle$ *GAC* oraz  $\angle$ *FBC* =  $\angle$ *FAB* =  $\angle$ *GBA*. Z ćwiczenia (c) istnieje więc elipsa o ogniskach *F, G*, wpisana w trójkąt *ABC*. Jest ona styczna do boku *AB* w punkcie *M* i do boków *BC, AC* odpowiednio w *K, L.* Z Faktu,  $\angle AFM = \angle AFL$ ,  $\angle BFK = \angle BFM$ , *<*) *CFK* = *<*) *CF L*. Suma tych sześciu kątów daje kąt pełny 360*◦* , zatem  $\angle AFM + \angle BFK + \angle CFK = 180^\circ$ , co kończy dowód. □

**R2.** Z ćwiczenia (c) punkty *F, G* są ogniskami pewnej elipsy wpisanej w trójkąt *ABC* (rys. 6). Na mocy wskazówki punkty *K, L, M* leżą na okręgu o środku w środku *S* odcinka *F G*. Kąt *KLM* jest prosty *⇔ KM* jest średnicą tego okręgu *⇔ S* jest środkiem *KM ⇔ KFMG* jest równoległobokiem *⇔ KG k FM ⊥ AB* oraz  $MG \parallel FK \perp BC \Leftrightarrow G$  jest punktem przecięcia wysokości trójkąta  $BKM$ . □